## Seeing XBRL Work:

## XBRL for Record to Report (R2R) Plus!

Charles Hoffman, CPA (Charles.Hoffman@me.com)

March 31, 2020

### Record to Report (R2R)

- Record to Report (R2R):
   https://en.wikipedia.org/wiki/Record to report
- Role of XBRL: XBRL can enable automation in "record to report" processes (Oracle, <a href="http://www.oracle.com/us/solutions/business-intelligence/064092.pdf">http://www.oracle.com/us/solutions/business-intelligence/064092.pdf</a>)
- The Finance Factory: The vision of the Finance Factory (Deloitte) is automation of "record to report".

## Record to Report (R2R)

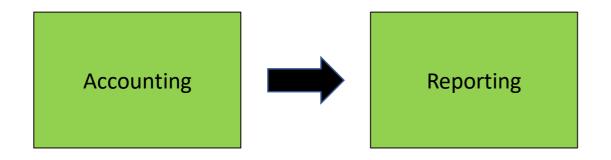

## Record to Report (R2R) Plus!

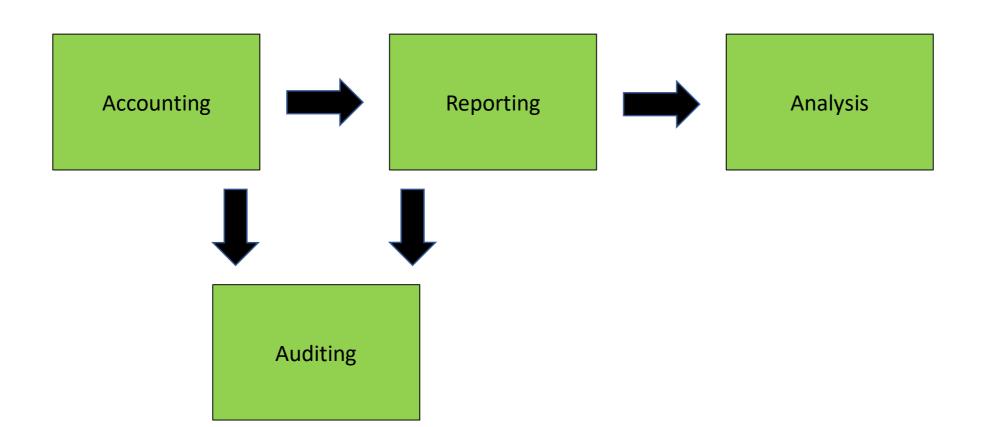

### Record to Report (R2R) Plus

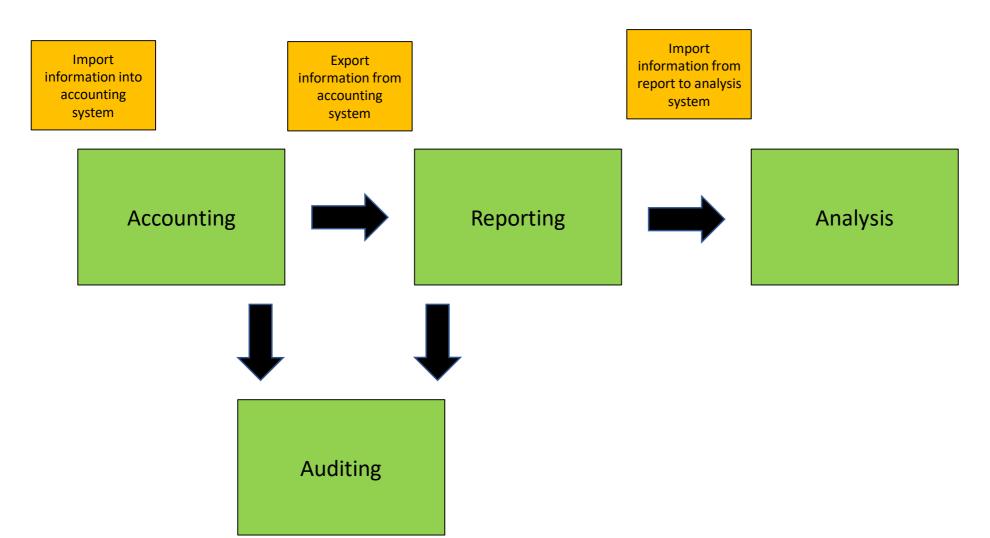

## From this...(general journal)

| JournalEntryID 🐷 | EconomicEntityIdentifier + | TransactionPeriod | Account -   | GeneralLedgerAccountCode -       | TransactionDescriptionCode -                  | Amount | <ul><li>Units</li></ul> | Rounding - | Balance 🐷 | EffectiveValue 🐷 | Sequence - | Key - | TransactionDescription                                     |
|------------------|----------------------------|-------------------|-------------|----------------------------------|-----------------------------------------------|--------|-------------------------|------------|-----------|------------------|------------|-------|------------------------------------------------------------|
| JE-1002          | 30810137d58f76b84afd       | 2020-01-01        | 000-2300-00 | tb:LongtermDebt                  | tb:AdditionalLongtermBorrowings               | 60     | 00 iso4217:USD          | 2          | С         | -6000            |            | 2 14  | 8 Additional long-term borrowings for purchase of PPE.     |
| JE-1002          | 30810137d58f76b84afd       | 2020-01-01        | 000-1100-00 | tb:CashAndCashEquivalents        | tb:AdditionalLongtermBorrowings2              | 60     | 00 iso4217:USD          | 2          | D         | 6000             |            | 1 14  | 7 Additional long-term borrowings for purchase of PPE.     |
| JE-1009          | 30810137d58f76b84afd       | 2020-01-01        | 000-1200-00 | tb:Receivables                   | tb:AdditionsToAllowanceForBadDebts            |        | 0 iso4217:USD           | 2          | С         | 0                |            | 2 16  | 4 Closing entry. Bad debts write offs.                     |
| JE-1009          | 30810137d58f76b84afd       | 2020-01-01        | 000-1200-00 | tb:Receivables                   | tb:BadDebtsWrittenOff                         |        | 0 iso4217:USD           | 2          | D         | 0                |            | 1 16  | 3 Closing entry. Bad debts write offs.                     |
| JE-1003          | 30810137d58f76b84afd       | 2020-01-01        | 000-1500-00 | tb:PropertyPlantAndEquipment     | tb:CapitalAdditionsPropertyPlantAndEquipment  | 50     | 00 iso4217:USD          | 2          | D         | 5000             |            | 1 14  | Purchase of PPE using cash from additional borrowing       |
| JE-1003          | 30810137d58f76b84afd       | 2020-01-01        | 000-1100-00 | tb:CashAndCashEquivalents        | tb:CapitalAdditionsPropertyPlantAndEquipment2 | 50     | 00 iso4217:USD          | 2          | С         | -5000            |            | 2 15  | O Purchase of PPE using cash from additional borrowing     |
| JE-1006          | 30810137d58f76b84afd       | 2020-01-01        | 000-1100-00 | tb:CashAndCashEquivalents        | tb:CollectionReceivables                      | 30     | 00 iso4217:USD          | 2          | D         | 3000             |            | 1 15  | 7 Collection of accounts receivable.                       |
| JE-1006          | 30810137d58f76b84afd       | 2020-01-01        | 000-1200-00 | tb:Receivables                   | tb:CollectionReceivables2                     | 30     | 00 iso4217:USD          | 2          | С         | -3000            |            | 2 15  | 8 Collection of accounts receivable.                       |
| JE-1005          | 30810137d58f76b84afd       | 2020-01-01        | 000-1300-00 | tb:Inventories                   | tb:CostsOfSales2                              | 20     | 00 iso4217:USD          | 2          | С         | -2000            |            | 4 15  | 6 Sales on account.                                        |
| JE-1011          | 30810137d58f76b84afd       | 2020-01-01        | 000-1500-00 | tb:PropertyPlantAndEquipment     | tb:DepreciationAndAmortization2               |        | 0 iso4217:USD           | 2          | C         | 0                |            | 2 16  | 8 Closing entry. Depreciation and amortization expense     |
| JE-1010          | 30810137d58f76b84afd       | 2020-01-01        | 000-1300-00 | tb:Inventories                   | tb:InventoryWrittenOff                        |        | 0 iso4217:USD           | 2          | С         | 0                |            | 2 16  | 6 Closing entry. Inventory write offs, adjust to physical. |
| JE-1005          | 30810137d58f76b84afd       | 2020-01-01        | 000-4100-00 | tb:Sales                         | tb:NetIncomeLoss                              | 40     | 00 iso4217:USD          | 2          | С         | -4000            |            | 2 15  | 4 Sales on account.                                        |
| JE-1005          | 30810137d58f76b84afd       | 2020-01-01        | 000-5100-00 | tb:CostsOfSales                  | tb:NetIncomeLoss                              | 20     | 00 iso4217:USD          | 2          | D         | 2000             |            | 3 15  | 5 Sales on account.                                        |
| JE-1010          | 30810137d58f76b84afd       | 2020-01-01        | 000-1300-00 | tb:CostsOfSales                  | tb:NetIncomeLoss                              |        | 0 iso4217:USD           | 2          | D         | 0                |            | 1 16  | 5 Closing entry. Inventory write offs, adjust to physical. |
| JE-1011          | 30810137d58f76b84afd       | 2020-01-01        | 000-1500-00 | tb:DepreciationAndAmortization   | tb:NetIncomeLoss                              |        | 0 iso4217:USD           | 2          | D         | 0                |            | 1 16  | 7 Closing entry. Depreciation and amortization expense     |
| JE-1013          | 30810137d58f76b84afd       | 2020-01-01        | 000-6100-00 | tb:IncomeTaxExpenseBenefit       | tb:NetIncomeLoss                              |        | 0 iso4217:USD           | 2          | D         | 0                |            | 1 17  | 2 Closing entry. Book taxes.                               |
| JE-1014          | 30810137d58f76b84afd       | 2020-01-01        | 000-5500-00 | tb:NonoperatingIncomeExpenses    | tb:NetIncomeLoss                              |        | 0 iso4217:USD           | 2          | D         | 0                |            | 1 17  | 4 Closing entry. Other.                                    |
| JE-1001          | 30810137d58f76b84afd       | 2019-12-31        | 000-1100-00 | tb:CashAndCashEquivalents        | tb:OpeningBalance                             | 30     | 00 iso4217:USD          | 2          | D         | 3000             |            | 1 14  | O Opening balance.                                         |
| JE-1001          | 30810137d58f76b84afd       | 2019-12-31        | 000-1200-00 | tb:Receivables                   | tb:OpeningBalance                             | 10     | 00 iso4217:USD          | 2          | D         | 1000             |            | 2 14  | 1 Opening balance.                                         |
| JE-1001          | 30810137d58f76b84afd       | 2019-12-31        | 000-1300-00 | tb:Inventories                   | tb:OpeningBalance                             | 10     | 00 iso4217:USD          | 2          | D         | 1000             |            | 3 14  | 2 Opening balance.                                         |
| JE-1001          | 30810137d58f76b84afd       | 2019-12-31        | 000-1500-00 | tb:PropertyPlantAndEquipment     | tb:OpeningBalance                             | 10     | 00 iso4217:USD          | 2          | D         | 1000             | 4          | 4 14  | 3 Opening balance.                                         |
| JE-1001          | 30810137d58f76b84afd       | 2019-12-31        | 000-2150-00 | tb:AccountsPayable               | tb:OpeningBalance                             | 10     | 00 iso4217:USD          | 2          | С         | -1000            | !          | 5 14  | 4 Opening balance.                                         |
| JE-1001          | 30810137d58f76b84afd       | 2019-12-31        | 000-2300-00 | tb:LongtermDebt                  | tb:OpeningBalance                             | 10     | 00 iso4217:USD          | 2          | С         | -1000            |            | 5 14  | 5 Opening balance.                                         |
| JE-1001          | 30810137d58f76b84afd       | 2019-12-31        | 000-3200-00 | tb:RetainedEarnings              | tb:OpeningBalance                             | 40     | 00 iso4217:USD          | 2          | С         | -4000            |            | 7 14  | 6 Opening balance.                                         |
| JE-1007          | 30810137d58f76b84afd       | 2020-01-01        | 000-1100-00 | tb:CashAndCashEquivalents        | tb:PaymentOfAccountsPayable                   | 20     | 00 iso4217:USD          | 2          | С         | -2000            |            | 2 16  | Payment of accounts payable.                               |
| JE-1007          | 30810137d58f76b84afd       | 2020-01-01        | 000-2150-00 | tb:AccountsPayable               | tb:PaymentOfAccountsPayable2                  | 20     | 00 iso4217:USD          | 2          | D         | 2000             |            | 1 15  | 9 Payment of accounts payable.                             |
| JE-1012          | 30810137d58f76b84afd       | 2020-01-01        | 000-1500-00 | tb:PropertyPlantAndEquipment     | tb:PropertyPlantAndEquipmentWrittenOff        |        | 0 iso4217:USD           | 2          | D         | 0                |            | 1 17  | O Closing entry. Write of of PPE.                          |
| JE-1012          | 30810137d58f76b84afd       | 2020-01-01        | 000-1500-00 | tb:PropertyPlantAndEquipmentWrit | tb:PropertyPlantAndEquipmentWrittenOff        |        | 0 iso4217:USD           | 2          | С         | 0                |            | 2 17  | 1 Closing entry. Write of of PPE.                          |
| JE-1004          | 30810137d58f76b84afd       | 2020-01-01        | 000-1300-00 | tb:Inventories                   | tb:PurchasesOfInventoryForSale                | 20     | 00 iso4217:USD          | 2          | D         | 2000             |            | 1 15  | 1 Purchase inventory on account.                           |
| JE-1004          | 30810137d58f76b84afd       | 2020-01-01        | 000-2150-00 | tb:AccountsPayable               | tb:PurchasesOfInventoryForSale2               | 20     | 00 iso4217:USD          | 2          | С         | -2000            |            | 2 15  | 2 Purchase inventory on account.                           |
| JE-1013          | 30810137d58f76b84afd       | 2020-01-01        | 000-2150-00 | tb:AccountsPayable               | tb:PurchasesOfInventoryForSale2               |        | 0 iso4217:USD           | 2          | С         | 0                |            | 2 17  | 3 Closing entry. Book taxes.                               |
| JE-1014          | 30810137d58f76b84afd       | 2020-01-01        | 000-2150-00 | tb:AccountsPayable               | tb:PurchasesOfInventoryForSale2               |        | 0 iso4217:USD           | 2          | С         | 0                |            | 2 17  | 5 Closing entry. Other.                                    |
| JE-1008          | 30810137d58f76b84afd       | 2020-01-01        | 000-2300-00 | tb:LongtermDebt                  | tb:RepaymentLongtermBorrowings                | 10     | 00 iso4217:USD          | 2          | D         | 1000             |            |       | 1 Payment of long term debt.                               |
| JE-1008          | 30810137d58f76b84afd       | 2020-01-01        | 000-1100-00 | tb:CashAndCashEquivalents        | tb:RepaymentLongtermBorrowings2               | 10     | 00 iso4217:USD          | 2          | С         | -1000            |            | 2 16  | 2 Payment of long term debt.                               |
| JE-1005          | 30810137d58f76b84afd       | 2020-01-01        | 000-1200-00 | tb:Receivables                   | tb:Sales2                                     | 40     | 00 iso4217:USD          | 2          | D         | 4000             |            | 1 15  | 3 Sales on account.                                        |

## To this... (four statement model)

Yes, even a complete and correct cash flow statement!

|                                  |                        | Period [Axis]              |            |  |
|----------------------------------|------------------------|----------------------------|------------|--|
| Balance Sheet [Abstract]         |                        | 2020-12-31                 | 2019-12-31 |  |
| Balance Sheet [Abstract]         |                        |                            |            |  |
| Assets [Roll Up]                 |                        |                            |            |  |
| Current Assets [Roll Up]         |                        |                            |            |  |
| Cash and Cash Equivalents        |                        | 4,000.00                   | 3,000.00   |  |
| Receivables                      |                        | 2,000.00                   | 1,000.00   |  |
| Inventories                      |                        | 1,000.00                   | 1,000.00   |  |
|                                  | Current Assets         | 7,000.00                   | 5,000.00   |  |
| Noncurrent Assets [Roll Up]      |                        |                            |            |  |
| Property, Plant and Equipment    |                        | 6,000.00                   | 1,000.00   |  |
|                                  | Noncurrent Assets      | 6,000.00                   | 1,000.00   |  |
|                                  | Assets                 | 13,000.00                  | 6,000.00   |  |
| Liabilities and Equity [Roll Up] |                        |                            |            |  |
| Liabilities [Roll Up]            |                        |                            |            |  |
| Current Liabilities [Roll Up]    |                        |                            |            |  |
| Accounts Payable                 |                        | 1,000.00                   | 1,000.00   |  |
|                                  | Current Liabilities    | 1,000.00                   | 1,000.00   |  |
| Noncurrent Liabilities [Roll Up] |                        |                            |            |  |
| Long-term Debt                   |                        | 6,000.00                   | 1,000.00   |  |
|                                  | Noncurrent Liabilities | 6,000.00                   | 1,000.00   |  |
|                                  | Liabilities            | 7,000.00                   | 2,000.00   |  |
| Equity [Roll Up]                 |                        |                            |            |  |
| Retained Earnings                |                        | 6,000.00                   | 4,000.00   |  |
|                                  | Equity                 | 6,000.00                   | 4,000.00   |  |
|                                  | Liabilities and Equity | 13,000.00                  | 6,000.00   |  |
|                                  |                        |                            |            |  |
|                                  |                        |                            |            |  |
|                                  |                        |                            |            |  |
|                                  |                        | Period [Axis]              |            |  |
| Equity [Roll Forward]            |                        | 2020-01-01 -<br>2020-12-31 |            |  |
| Equity [Roll Forward]            |                        |                            | 7          |  |
| Equity, Beginning Balance        |                        | 4,000.00                   | 1          |  |
| Net Income (Loss)                |                        | 2,000.00                   | 1 4        |  |
| , ,                              | Cavity Cadina Beliance | 2,000.00                   | <b>.</b>   |  |

|                                                      | Period [Axis]              |
|------------------------------------------------------|----------------------------|
|                                                      |                            |
| Cash Flow Statement [Roll Forward]                   | 2020-01-01 -<br>2020-12-31 |
| Cash Flow Statement [Roll Forward]                   |                            |
| Net Cash Flow [Roll Up]                              |                            |
| Net Cash Flow Operating Activities [Roll Up]         |                            |
| Collection of Receivables                            | 3,000.00                   |
| Payment of Accounts Payable                          | (2,000.00)                 |
| Net Cash Flow Operating Activities                   | 1,000.00                   |
| Net Cash Flow Financing Activities [Roll Up]         |                            |
| Additional Long-term Borrowings 2                    | 6,000.00                   |
| Repayment of Long-term Borrowings 2                  | (1,000.00)                 |
| Net Cash Flow Financing Activities                   | 5,000.00                   |
| Net Cash Flow Investing Activities [Roll Up]         |                            |
| Capital Additions of Property, Plant and Equipment 2 | (5,000.00)                 |
| Net Cash Flow Investing Activities                   |                            |
| Net Cash Flow                                        | 1,000.00                   |
| Cash and Cash Equivalents, Beginning Balance         | 3,000.00                   |
| Cash and Cash Equivalents, Ending Balance            | 4,000.00                   |

|                                                               | Period [Axis]              |
|---------------------------------------------------------------|----------------------------|
| Net Income (Loss) [Roll Up]                                   | 2020-01-01 -<br>2020-12-31 |
| Net Income (Loss) [Roll Up]                                   |                            |
| Income (Loss) from Continuing Operations Before Tax [Roll Up] |                            |
| Operating Income (Loss) [Roll Up]                             |                            |
| Gross Profit [Roll Up]                                        |                            |
| Sales                                                         | 4,000.00                   |
| Costs of Sales                                                | 2,000.00                   |
| Gross Profit (Loss)                                           | 2,000.00                   |
| Operating Expenses [Roll Up]                                  |                            |
| Depreciation and Amortization                                 | .00                        |
| Operating Expenses                                            | .00                        |
| Operating Income (Loss)                                       | 2,000.00                   |
| Nonoperating Income (Expenses)                                | .00                        |
| Income (Loss) from Continuing Operations Before Tax           | 2,000.00                   |
| Income Tax Expense (Benefit)                                  | .00                        |
| Net Income (Loss)                                             | 2,000.00                   |
|                                                               |                            |

Roll forward of every real account (balance sheet account)!

|                                                      | Period [Axis]              |
|------------------------------------------------------|----------------------------|
| Cash and Cash Equivalents [Roll Forward]             | 2020-01-01 -<br>2020-12-31 |
| Cash and Cash Equivalents [Roll Forward]             |                            |
| Cash and Cash Equivalents, Beginning Balance         | 3,000.00                   |
| Collection of Receivables                            | 3,000.00                   |
| Payment of Accounts Payable                          | (2,000.00)                 |
| Additional Long-term Borrowings 2                    | 6,000.00                   |
| Repayment of Long-term Borrowings 2                  | (1,000.00)                 |
| Capital Additions of Property, Plant and Equipment 2 | (5,000.00)                 |
| Cash and Cash Equivalents, Ending Balance            | 4,000.00                   |
|                                                      |                            |

|                                      | Period [Axis]              |
|--------------------------------------|----------------------------|
| Receivables [Roll Forward]           | 2020-01-01 -<br>2020-12-31 |
| Receivables [Roll Forward]           | 2                          |
| Receivables, Beginning Balance       | 1,000.00                   |
| Sales 2                              | 4,000.00                   |
| Collection of Receivables 2          | (3,000.00)                 |
| Additions to Allowance for Bad Debts | .00                        |
| Bad Debts Written Off                | .00                        |
| Receivables, Ending Balance          | 2,000.00                   |
|                                      |                            |

|                                 | Period [Axis]              |  |
|---------------------------------|----------------------------|--|
| Inventories [Roll Forward]      | 2020-01-01 -<br>2020-12-31 |  |
| Inventories [Roll Forward]      |                            |  |
| Inventories, Beginning Balance  | 1,000.00                   |  |
| Purchases of Inventory for Sale | 2,000.00                   |  |
| Costs of Sales 2                | (2,000.00)                 |  |
| Inventory Written Off           | .00                        |  |
| Inventories, Ending Balance     | 1,000.00                   |  |
|                                 |                            |  |

|                                                    | Period [Axis]              |
|----------------------------------------------------|----------------------------|
| Property, Plant and Equipment [Roll Forward]       | 2020-01-01 -<br>2020-12-31 |
| Property, Plant and Equipment [Roll Forward]       |                            |
| Property, Plant and Equipment, Beginning Balance   | 1,000.00                   |
| Capital Additions of Property, Plant and Equipment | 5,000.00                   |
| Depreciation and Amortization 2                    | .00                        |
| Property, Plant and Equipment Written Off          | .00                        |
| Property, Plant and Equipment, Ending Balance      | 6,000.00                   |
|                                                    |                            |

|                                     | Period [Axis]              |
|-------------------------------------|----------------------------|
| Accounts Payable [Roll Forward]     | 2020-01-01 -<br>2020-12-31 |
| Accounts Payable [Roll Forward]     |                            |
| Accounts Payable, Beginning Balance | 1,000.00                   |
| Purchases of Inventory for Sale 2   | 2,000.00                   |
| Payment of Accounts Payable 2       | (2,000.00)                 |
| Accounts Payable, Ending Balance    | 1,000.00                   |
|                                     |                            |

|                                   | Period [Axis]              |
|-----------------------------------|----------------------------|
| Long-term Debt [Roll Forward]     | 2020-01-01 -<br>2020-12-31 |
| Long-term Debt [Roll Forward]     |                            |
| Long-term Debt, Beginning Balance | 1,000.00                   |
| Additional Long-term Borrowings   | 6,000.00                   |
| Repayment of Long-term Borrowings | (1,000.00)                 |
| Long-term Debt, Ending Balance    | 6,000.00                   |
|                                   |                            |

| Retained Earnings [Roll Forward]     | Period [Axis]<br>2020-01-01 -<br>2020-12-31 |
|--------------------------------------|---------------------------------------------|
| Retained Earnings [Roll Forward]     |                                             |
| Retained Earnings, Beginning Balance | 4,000.00                                    |
| Net Income (Loss)                    | 2,000.00                                    |
| Retained Earnings, Ending Balance    | 6,000.00                                    |
|                                      |                                             |

Every
mathematical
computation
in report
verified to be
correct.

| 1 \$Equity_BalanceStart + \$NetIncomeLoss = \$Equity_BalanceEnd<br>(RollForward_RF2)                                                                                                    | Pass | \$Equity_BalanceStart + \$NetIncomeLoss = \$Equity_BalanceEnd                                                                                                    |
|----------------------------------------------------------------------------------------------------|------|----------------------------------------------------------------------------------------------------|
| 2 \$Assets = (\$CurrentAssets + \$NoncurrentAssets) (Arithmetic_BS02)                                                                                                    | Pass | \$Assets = (\$CurrentAssets + \$NoncurrentAssets)                                                                                                    |
| 3 \$Assets = (\$CurrentAssets + \$NoncurrentAssets) (Arithmetic_BS02)                                                                                                    | Pass | \$Assets = (\$CurrentAssets + \$NoncurrentAssets)                                                                                                    |
| 4 \$Inventories_BalanceStart + \$PurchasesOfInventoryForSale - \$CostsOfSales -<br>\$InventoryWrittenOff = \$Inventories_BalanceEnd<br>(RollForward_RF5)                                                                                                    | Pass | \$Inventories_BalanceStart + \$PurchasesOfInventoryForSale - \$CostsOfSales -<br>\$InventoryWrittenOff = \$Inventories_BalanceEnd                                                                                                    |
| 5 \$CashAndCashEquivalents_BalanceStart + \$NetCashFlow =<br>\$CashAndCashEquivalents_BalanceEnd<br>(RollForward_RF1)                                                                                                    | Pass | \$CashAndCashEquivalents_BalanceStart + \$NetCashFlow =<br>\$CashAndCashEquivalents_BalanceEnd                                                                                                    |
| 6 \$NetCashFlow = (\$NetCashFlowOperatingActivities + \$NetCashFlowFinancingActivities + \$NetCashFlowInvestingActivities) (Arithmetic_CF01)                                                                                                    | Pass | \$NetCashFlow = (\$NetCashFlowOperatingActivities +<br>\$NetCashFlowFinancingActivities + \$NetCashFlowInvestingActivities)                                                                                                    |
| 7 \$CashAndCashEquivalents_BalanceStart + \$CollectionReceivables -<br>\$PaymentOfAccountsPayable + \$AdditionalLongtermBorrowings -<br>\$RepaymentLongtermBorrowings - \$CapitalAdditionsPropertyPlantAndEquipment =<br>\$CashAndCashEquivalents_BalanceEnd<br>(RollForward_RF3) | Pass | \$CashAndCashEquivalents_BalanceStart + \$CollectionReceivables -<br>\$PaymentOfAccountsPayable + \$AdditionalLongtermBorrowings -<br>\$RepaymentLongtermBorrowings - \$CapitalAdditionsPropertyPlantAndEquipment =<br>\$CashAndCashEquivalents_BalanceEnd |
| 8                                                                                                    | Pass | \$PropertyPlantAndEquipment_BalanceStart + \$CapitalAdditionsPropertyPlantAndEquipment - \$DepreciationAndAmortization - \$PropertyPlantAndEquipmentWrittenOff = \$PropertyPlantAndEquipment_BalanceEnd                                                    |
| 9 \$AccountsPayable_BalanceStart + \$PurchasesOfInventoryForSale -<br>\$PaymentOfAccountsPayable = \$AccountsPayable_BalanceEnd<br>(RollForward_RF7)                                                                                                    | Pass | \$AccountsPayable_BalanceStart + \$PurchasesOfInventoryForSale -<br>\$PaymentOfAccountsPayable = \$AccountsPayable_BalanceEnd                                                                                                    |
| 10 \$LongtermDebt_BalanceStart + \$AdditionalLongtermBorrowings -<br>\$RepaymentLongtermBorrowings = \$LongtermDebt_BalanceEnd<br>(RollForward_RF8)                                                                                                    | Pass | \$LongtermDebt_BalanceStart + \$AdditionalLongtermBorrowings -<br>\$RepaymentLongtermBorrowings = \$LongtermDebt_BalanceEnd                                                                                                    |
| 11 \$RetainedEarnings_BalanceStart + \$NetIncomeLoss = \$RetainedEarnings_BalanceEnd (RollForward_RF9)                                                                                                    | Pass | \$RetainedEarnings_BalanceStart + \$NetIncomeLoss =<br>\$RetainedEarnings_BalanceEnd                                                                                                    |
| 12 \$Assets = (\$Liabilities + \$Equity) (Arithmetic_BS01)                                                                                                    | Pass | \$Assets = (\$Liabilities + \$Equity)                                                                                                    |
| 13 \$Assets = (\$Liabilities + \$Equity) (Arithmetic_BS01)                                                                                                    | Pass | \$Assets = (\$Liabilities + \$Equity)                                                                                                    |
| 14 \$Receivables_BalanceStart + \$Sales - \$CollectionReceivables - \$AdditionsToAllowanceForBadDebts - \$BadDebtsWrittenOff = \$Receivables_BalanceEnd (RollForward_RF4)                                                                                                    | Pass | \$Receivables_BalanceStart + \$Sales - \$CollectionReceivables -<br>\$AdditionsToAllowanceForBadDebts - \$BadDebtsWrittenOff =<br>\$Receivables_BalanceEnd                                                                                                 |
| 15 \$Liabilities = (\$CurrentLiabilities + \$NoncurrentLiabilities) (Arithmetic_BS03)                                                                                                    | Pass | \$Liabilities = (\$CurrentLiabilities + \$NoncurrentLiabilities)                                                                                                    |
| 16 \$Liabilities = (\$CurrentLiabilities + \$NoncurrentLiabilities) (Arithmetic_BS03)                                                                                                    | Pass | \$Liabilities = (\$CurrentLiabilities + \$NoncurrentLiabilities)                                                                                                    |

Result

Rule

Label

Every disclosure mechanically functioning correctly.

| Primary Information |    |                                             |           |              |             |                  |                       |            |                              |                               |  |
|---------------------|----|---------------------------------------------|-----------|--------------|-------------|------------------|-----------------------|------------|------------------------------|-------------------------------|--|
|                     | _  |                                             | 1         |              |             |                  |                       |            | _                            | I                             |  |
| #                   |    | Disclosure                                  | Category  | Level        | Pattern     | Disclosure Found | Disclosure Consistent | Applicable | Representation Concept [TEXT | Representation Concept DETAIL |  |
| +                   | 1  | Accounts Payable Roll Forward               | Unknown   | Level4Detail | RollForward | True             | CONSISTENT            | True       | NOT-EXPECTED                 | Accounts Payable              |  |
| +                   | 2  | Assets Roll Up                              | Unknown   | Level4Detail | RollUp      | True             | CONSISTENT            | True       | NOT-EXPECTED                 | Assets                        |  |
| +                   | 3  | Balance Sheet                               | Statement | UNKNOWN      | Component   | True             | CONSISTENT            | True       | -                            | -                             |  |
| +                   | 4  | Cash Flow Roll Forward                      | Unknown   | Level4Detail | RollForward | True             | CONSISTENT            | True       | NOT-EXPECTED                 | Cash and Cash Equivalents     |  |
| F                   | 5  | Cash Flow Statement                         | Statement | UNKNOWN      | Component   | True             | CONSISTENT            | True       | -                            | -                             |  |
| +                   | 6  | Cash and Cash Equivalents Roll Forward      | Unknown   | Level4Detail | RollForward | True             | CONSISTENT            | True       | NOT-EXPECTED                 | Cash and Cash Equivalents     |  |
| E                   | 7  | Changes in Equity                           | Unknown   | Level4Detail | RollForward | True             | CONSISTENT            | True       | NOT-EXPECTED                 | Equity                        |  |
| +                   | 8  | Comprehensive Income 2                      | Unknown   | Level4Detail | RollUp      | True             | CONSISTENT            | True       | NOT-EXPECTED                 | Net Income (Loss)             |  |
| ÷                   | 9  | Inventories Roll Forward                    | Unknown   | Level4Detail | RollForward | True             | CONSISTENT            | True       | NOT-EXPECTED                 | Inventories                   |  |
| 1                   | 10 | Liabilities and Equity Roll Up              | Unknown   | Level4Detail | RollUp      | True             | CONSISTENT            | True       | NOT-EXPECTED                 | Assets                        |  |
| ÷                   | 11 | Long Term Debt Roll Forward                 | Unknown   | Level4Detail | RollForward | True             | CONSISTENT            | True       | NOT-EXPECTED                 | Long-term Debt                |  |
| 1                   | 12 | Net Cash Flow Roll Up                       | Unknown   | Level4Detail | RollUp      | True             | CONSISTENT            | True       | NOT-EXPECTED                 | Net Cash Flow                 |  |
| ÷                   | 13 | Property, Plant, and Equipment Roll Forward | Unknown   | Level4Detail | RollForward | True             | CONSISTENT            | True       | NOT-EXPECTED                 | Property, Plant and Equipment |  |
| ÷                   | 14 | Receivables Roll Forward                    | Unknown   | Level4Detail | RollForward | True             | CONSISTENT            | True       | NOT-EXPECTED                 | Receivables                   |  |
| +                   | 15 | Retained Earnings Roll Forward              | Unknown   | Level4Detail | RollForward | True             | CONSISTENT            | True       | NOT-EXPECTED                 | Retained Earnings             |  |
| 3                   | 16 | Transactions Roll Up                        | Unknown   | Level4Detail | RollUp      | True             | CONSISTENT            | True       | NOT-EXPECTED                 | Check Sum Changes             |  |
| E                   | 17 | Trial Balance Roll Up                       | Unknown   | Level4Detail | RollUp      | True             | CONSISTENT            | True       | NOT-EXPECTED                 | Check Sum                     |  |

Every disclosure that is required to be reported is verified to have been provided.

|            |    | Disclosure                                  | Checklist Category  | Reason Disclosure Must Exist                                                            | Discovered | Expectation Met | Link to Disclosure Mechanics              |
|------------|----|---------------------------------------------|---------------------|-----------------------------------------------------------------------------------------|------------|-----------------|-------------------------------------------|
| 0          |    | Reporting Checklist                         |                     |                                                                                         |            |                 |                                           |
| v 1        | l  | Balance Sheet                               | Required disclosure | Disclosure always required, satisfied by Assets Roll Up and Liabilities and Equity Roll | True       | CONSISTENT      | Balance Sheet                             |
|            | 2  | Assets Roll Up                              | Part of disclosure  | Satisfies Balance Sheet disclosure                                                      | True       | CONSISTENT      | Assets Roll Up                            |
|            | 3  | Liabilities and Equity Roll Up              | Part of disclosure  | Satisfies Balance Sheet disclosure                                                      | True       | CONSISTENT      | Liabilities and Equity Roll Up            |
| <b>v</b> 4 | 1  | Cash Flow Statement                         | Required disclosure | Disclosure always required, satisfied by Net Cash Flow Roll Up and Cash Flow Roll F     | True       | CONSISTENT      | Cash Flow Statement                       |
|            | 5  | Net Cash Flow Roll Up                       | Part of disclosure  | Satisfies Cash Flow Statement disclosure                                                | True       | CONSISTENT      | Net Cash Flow Roll Up                     |
|            | 6  | Cash Flow Roll Forward                      | Part of disclosure  | Satisfies Cash Flow Statement disclosure                                                | True       | CONSISTENT      | Cash Flow Roll Forward                    |
| 7          | 7  | Comprehensive Income 2                      | Required disclosure | Disclosure always required                                                              | True       | CONSISTENT      | Comprehensive Income 2                    |
| 8          | 3  | Changes in Equity                           | Required disclosure | Disclosure always required                                                              | True       | CONSISTENT      | Changes in Equity                         |
| 9          | )  | Cash and Cash Equivalents Roll Forward      | Possible disclosure | Disclosure is present                                                                   | True       | CONSISTENT      | Cash and Cash Equivalents Roll Forward    |
| 1          | 10 | Receivables Roll Forward                    | Possible disclosure | Disclosure is present                                                                   | True       | CONSISTENT      | Receivables Roll Forward                  |
| 1          | 11 | Inventories Roll Forward                    | Possible disclosure | Disclosure is present                                                                   | True       | CONSISTENT      | Inventories Roll Forward                  |
| 1          | 12 | Property, Plant, and Equipment Roll Forward | Possible disclosure | Disclosure is present                                                                   | True       | CONSISTENT      | Property, Plant, and Equipment Roll Forwa |
| 1          | 13 | Accounts Payable Roll Forward               | Possible disclosure | Disclosure is present                                                                   | True       | CONSISTENT      | Accounts Payable Roll Forward             |
| 1          | 14 | Long Term Debt Roll Forward                 | Possible disclosure | Disclosure is present                                                                   | True       | CONSISTENT      | Long Term Debt Roll Forward               |
| 1          | 15 | Retained Earnings Roll Forward              | Possible disclosure | Disclosure is present                                                                   | True       | CONSISTENT      | Retained Earnings Roll Forward            |
| 1          | 16 | Trial Balance Roll Up                       | Possible disclosure | Disclosure is present                                                                   | True       | CONSISTENT      | Trial Balance Roll Up                     |
| 1          | 17 | Transactions Roll Up                        | Possible disclosure | Disclosure is present                                                                   | True       | CONSISTENT      | Transactions Roll Up                      |

Reported information crosschecked with universally applicable financial rules.

| id                                                                                      | satisfied | message                                                                                                    |
|-----------------------------------------------------------------------------------------|-----------|----------------------------------------------------------------------------------------------------|
| FAC_BS1_BalanceSheetBalances (evaluation 1)                                             | satisfied | \$Assets=13000 = \$LiabilitiesAndEquity=13000                                                                                                    |
| FAC_BS1_BalanceSheetBalances (evaluation 2)                                             | satisfied | \$Assets=6000 = \$LiabilitiesAndEquity=6000                                                                                                    |
| FAC_BS4_LiabilitiesAndEquityEqualsLiabilitiesPlusEquity (evaluation 1)                  | satisfied | \$LiabilitiesAndEquity=13000 = \$Liabilities=7000 + \$Equity=6000                                                                                                    |
| FAC_BS4_LiabilitiesAndEquityEqualsLiabilitiesPlusEquity (evaluation 2)                  | satisfied | \$LiabilitiesAndEquity=6000 = \$Liabilities=2000 + \$Equity=4000                                                                                                    |
| $\label{lem:fac_cf1_NetCashFlowEqualsOperatingInvestingAndFinancing} \\ (evaluation 1)$ | satisfied | \$CashFlowNet=1000 = \$CashFlowProvidedByUsedInOperatingActivitiesNet=1000 + \$CashFlowsProvidedByUsedInInvestingActivitiesNet=-5000 + \$CashFlowsProvidedByUsedInFinancingActivitiesNet=5000 |

Additional facts used for analysis automatically created from reported information.

| analysis:WorkingCapital | 4000                 | U-USD | 4000 | false | I-2019 |
|-------------------------|----------------------|-------|------|-------|--------|
| analysis:WorkingCapital | 6000                 | U-USD | 6000 | false | I-2020 |
| analysis:ReturnOnAssets | 0.153846153846153846 | U-USD | 0.15 | false | D-2020 |
| analysis:ReturnOnEquity | 0.3333333333333333   | U-USD | 0.33 | false | D-2020 |
| analysis:ReturnOnSales  | 0.5                  | U-USD | 0.5  | false | D-2020 |

## And finally this...

Reported information effectively analyzed without modification to analysis software application.

| A B                                | W                                                                                                    | X                                 | Y                                                 | Z                                                                                                    | AA                                | AB                                | AC                                            | AD                                | AE                                | AF                                                                    | AG                                                                    | AH                                                      | Al                                                                                                    | AJ                                                                                                    | AK                                                                                                    | AL                                                                                                    | AM                                                      | AN .                                                                                                    | AO A                                                                                                    | P AQ                                                                                                    |
|------------------------------------|----------------------------------------------------------------------------------------------------|-----------------------------------|---------------------------------------------------|----------------------------------------------------------------------------------------------------|-----------------------------------|-----------------------------------|-----------------------------------------------|-----------------------------------|-----------------------------------|-----------------------------------------------------------------------|-----------------------------------------------------------------------|---------------------------------------------------------|----------------------------------------------------------------------------------------------------|----------------------------------------------------------------------------------------------------|----------------------------------------------------------------------------------------------------|----------------------------------------------------------------------------------------------------|---------------------------------------------------------|----------------------------------------------------------------------------------------------------|----------------------------------------------------------------------------------------------------|----------------------------------------------------------------------------------------------------|
| Compare All in List<br>Spreadsheet |                                                                                                    |                                   |                                                   |                                                                                                    |                                   |                                   |                                               |                                   |                                   |                                                                       |                                                                       |                                                         |                                                                                                    |                                                                                                    |                                                                                                    |                                                                                                    |                                                         |                                                                                                    |                                                                                                    |                                                                                                    |
|                                    |                                                                                                    |                                   |                                                   |                                                                                                    |                                   |                                   |                                               |                                   |                                   |                                                                       |                                                                       |                                                         |                                                                                                    |                                                                                                    |                                                                                                    |                                                                                                    |                                                         |                                                                                                    |                                                                                                    |                                                                                                    |
|                                    |                                                                                                    |                                   |                                                   |                                                                                                    |                                   |                                   |                                               |                                   |                                   |                                                                       |                                                                       |                                                         |                                                                                                    |                                                                                                    |                                                                                                    |                                                                                                    |                                                         |                                                                                                    |                                                                                                    |                                                                                                    |
| Ge                                 |                                                                                                    |                                   | Cash Flow                                         | Statement                                                                                                    |                                   |                                   |                                               |                                   |                                   |                                                                       |                                                                       |                                                         |                                                                                                    |                                                                                                    |                                                                                                    |                                                                                                    |                                                         |                                                                                                    |                                                                                                    |                                                                                                    |
| # Entity Registrant Name           | Income (Loss) from<br>Discontinued<br>Operations, Net of<br>Tax                                                      | Net Income<br>(Loss)              | Net Income<br>(Loss)<br>Attributable to<br>Parent | Net Income<br>(Loss)<br>Attributable to<br>Noncontrolling<br>Interest                                                                                                    | Net Cash Flow<br>Operating        | Financing                         | Net Cash Flow<br>Investing                    | Net Cash Flow                     | BS1                               | BS2                                                                   | BS3                                                                   | BS4                                                     | IS1                                                                                                    | IS2                                                                                                    | IS3                                                                                                    | IS4                                                                                                    | IS5                                                     | IS6 I                                                                                                    | IS7 IS                                                                                                    | 8 CF1                                                                                                    |
| 1 30810137d58f76b84afd             | 0                                                                                                    |                                   |                                                   | 0                                                                                                    | 1,000                             |                                   | -5,000                                        | 1,000                             | 0                                 | 0                                                                     | 0                                                                     | 0                                                       | 0                                                                                                    | 0                                                                                                    | 0                                                                                                    | 0                                                                                                    | 0                                                       | 0                                                                                                    | 0                                                                                                    | 0 0                                                                                                    |
| 2 30810137d58f76b84afd             | 0                                                                                                    | 2,000                             | 2,000                                             | 0                                                                                                    | 1,000                             | 5,000                             | -5,000                                        | 1,000                             | 0                                 | 0                                                                     | 0                                                                     | 0                                                       | 0                                                                                                    | 0                                                                                                    | 0                                                                                                    | 0                                                                                                    | 0                                                       | 0                                                                                                    | 0                                                                                                    | 0 0                                                                                                    |
| 3 30810137d58f76b84afd             | 0                                                                                                    |                                   |                                                   |                                                                                                    |                                   |                                   | -5,000                                        |                                   | 0                                 | 0                                                                     | 0                                                                     | 0                                                       | 0                                                                                                    | 0                                                                                                    | 0                                                                                                    | 0                                                                                                    | 0                                                       | 0                                                                                                    | 0                                                                                                    | 0 0                                                                                                    |
| 4 30810137d58f76b84afd             | 0                                                                                                    | 2,000                             | 2,000                                             | 0                                                                                                    | 1,000                             | 5,000                             | -5,000                                        | 1,000                             | 0                                 | 0                                                                     | 0                                                                     | 0                                                       | 0                                                                                                    | 0                                                                                                    | 0                                                                                                    | 0                                                                                                    | 0                                                       | 0                                                                                                    | 0                                                                                                    | 0 0                                                                                                    |
|                                    |                                                                                                    | 0.000                             | 0.000                                             | -                                                                                                    | 1000                              | E 000                             | E 000                                         | 1000                              | 0                                 | -                                                                     |                                                                       |                                                         | -                                                                                                    | 0                                                                                                    | 0                                                                                                    | - 0                                                                                                    | 0                                                       | 0                                                                                                    |                                                                                                    | 0 0                                                                                                    |
| 5 30810137d58f76b84afd             | ] 0                                                                                                    | 2,000                             | 2,000                                             | U                                                                                                    | 1,000                             | 5,000                             | -5,000                                        | 1,000                             | U                                 | U                                                                     | U                                                                     | ٥                                                       | 0                                                                                                    | 0                                                                                                    | 0                                                                                                    | U                                                                                                    | U                                                       | U                                                                                                    | U                                                                                                    | 이 이                                                                                                    |
|                                    | # Entity Registrant Name 1 30810137458f76b84afd 2 30810137458f76b84afd 4 30810137458f76b84afd 4 30810137458f76b84afd | Compare All in List   Spreadsheet | Compare All in List   Spreadsheet                 | Compare All in List   Spreadsheet     Spreadsheet   Spreadsheet   Spre | Compare All in List   Spreadsheet | Compare All in List   Spreadsheet | Compare All in List   Spreadsheet   Cash Flow | Compare All in List   Spreadsheet | Compare All in List   Spreadsheet | Compare All In List   Spreadsheet   Cash Flow   Cash Flow   Statement | Compare All in List   Spreadsheet   Cash Flow   Cash Flow   Statement | Compare All in List   Spreadsheet   Cash Flow Statement | Compare All in List   Spreadsheet     Spreadsheet   Spreadsheet   Spre | Compare All in List   Spreachheet   Spreacheet   Spreac | Compare All in List   Spreadsheet   Spreadsheet   Spread | Compare All in List   Spreadsheet   Cash Flow Statement   Cash Flow Statement   Cash F | Compare All in List   Spreadsheet   Cash Flow Statement | Compare All in List   Spreadsheet   Spreadsheet   Spread | Compare All in Litt   Spreadsheet   Spreadsheet   Spread | Compare All in List   Spreadsheet   Spreadsheet   Spread |

#### Summary

- 1. Human-readable and machine-readable XBRL-based report either
  - a) Raw XBRL
  - b) Inline XBRL
  - c) Both
- 2. 100% of mathematical computations rules verified
- 100% of disclosures mechanics rules verified
- 4. 100% of disclosure rules verified
- 5. 100% of consistency cross check rules verified
- 6. Effective extraction from and reuse of reported information

#### How did I do this?

- 1. Method is 100% global standard XBRL and existing software
- Import/export (i.e. ETL) of general journal entries using XBRL Global Ledger or XBRL Typed Dimensions
- Processes uses XBRL Taxonomies to configure both the report and the report writer
- 4. Added (or mapped) XBRL concept to general ledger chart of accounts
- Added "transaction roll forward description code" either (a) to the accounting system or (b) to supplemental process because it could not be added to the accounting system
- XBRL Formula rules and XBRL definition relations rules to control the entire process
- XBRL Formula chaining to derive values used in analysis (i.e. Working Capital, Return on Assets, Return on Equity, Return of Sales)

## Tools

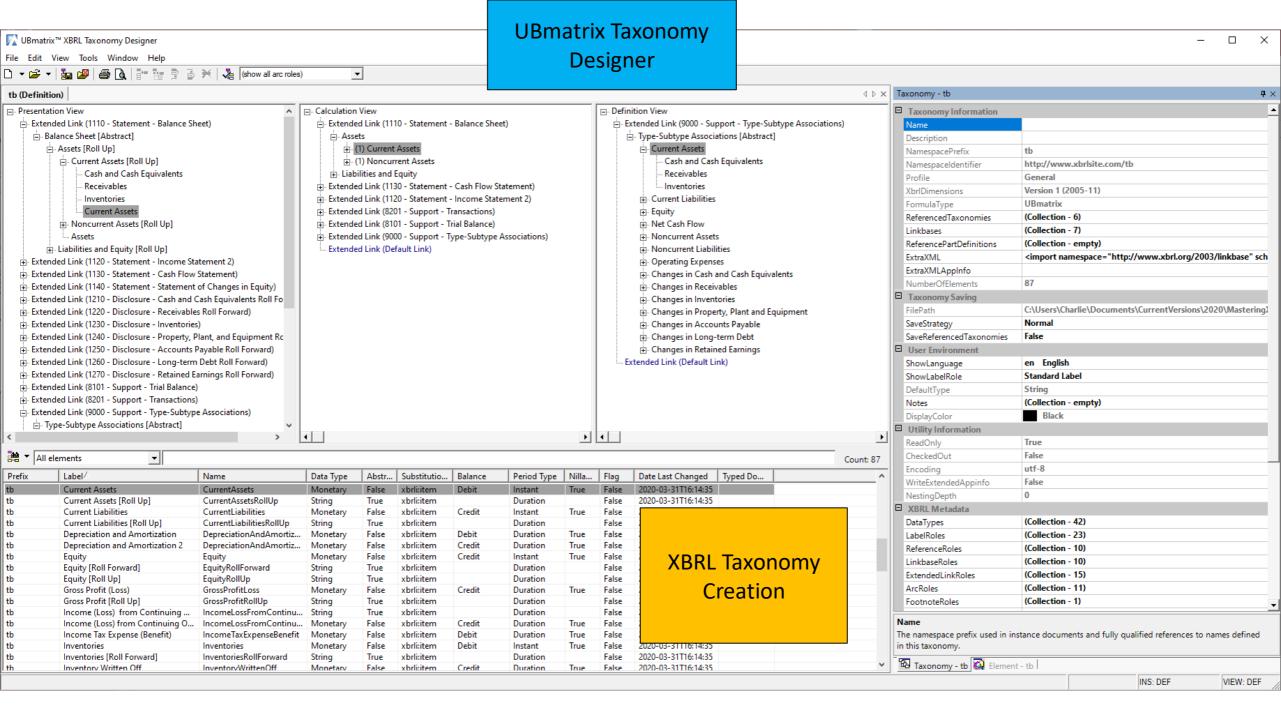

| Main Main                      |                                          |                              |                  |  |  |
|--------------------------------|------------------------------------------|------------------------------|------------------|--|--|
|                                | Trial Balance                            |                              | XBRL Taxonomy    |  |  |
| Edit:                          | Output:                                  | Validate:                    | Creation         |  |  |
| Base information               | XBRL Cloud and UBmatrix XPE Batch Files  | Validate using this applicat | ion              |  |  |
| Terms-Report elements          | XBRL Taxonomy (schema, linkbases)        | Validate all using UBmatrix  | XPE              |  |  |
| Term property-Labels           | XBRL Formulas                            | Validate all using XBRL Cl   | oud XRun         |  |  |
| Term property-References       | XBRL Instance (Raw XBRL and Inline XBRL) | Generate Model Structure I   | HTML             |  |  |
| Structures-Networks            | View:                                    | Generate Index File          |                  |  |  |
| Associations                   | Facts and Dimensions Cartesien Product   | Extract:                     |                  |  |  |
| Assertions-Consistency         | Facts and context and units references   | Extract Fact from Raw XBF    |                  |  |  |
| Assertions-Derivation (Impute) |                                          | Extract Facts from Inline XE |                  |  |  |
| Assertions-Roll Forward        | Contexts                                 | Forma                        |                  |  |  |
| Assertions-Adjustment          | Units (Temporary table)                  | Forms:                       |                  |  |  |
| Assertions-Variance            | Lists:                                   | Report elements              |                  |  |  |
| Assertions-Member Aggregation  | Data types                               | Associations                 | Microsoft Access |  |  |
| Assertions-Nonstandard         | List association types                   | Facts                        | Database         |  |  |
| Facts                          | List report element types                | Import:                      |                  |  |  |
|                                | List roles                               | Import                       | 1                |  |  |
|                                |                                          |                              |                  |  |  |

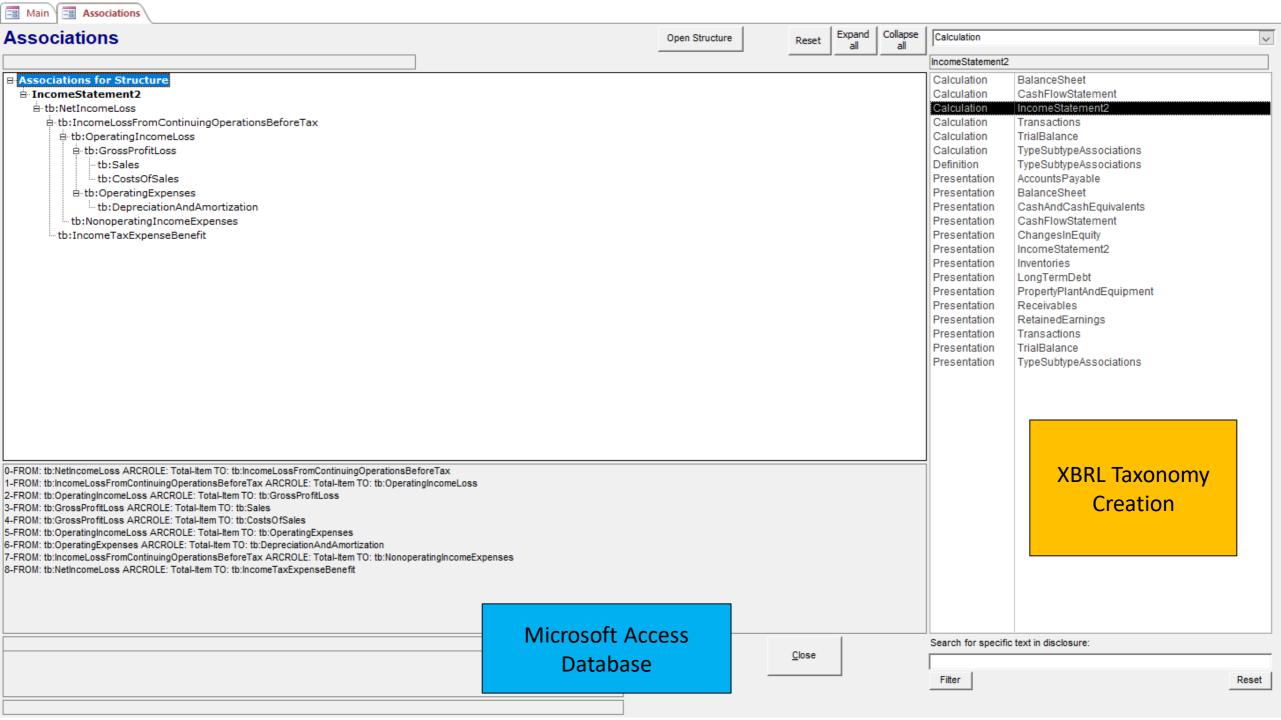

el-classes (Definition)

□ Definition View

Extended Link (TypeSubtypeAssociations)

- Thing

General Ledger Account Code

--- Cash and Cash Equivalents

- Receivables

Inventories

-- Property, Plant and Equipment

--- Accounts Payable

.... Long-term Debt

.... Retained Earnings

.... Sales

... Costs of Sales

- Depreciation and Amortization

Income Tax Expense (Benefit)

- Net Income (Loss)

#### - Transaction Description Code

... Collection of Receivables

- Payment of Accounts Payable

--- Additional Long-term Borrowings 2

--- Repayment of Long-term Borrowings 2

-- Capital Additions of Property, Plant and Equipment 2

.... Sales 2

... Collection of Receivables 2

- Additions to Allowance for Bad Debts

--- Bad Debts Written Off

- Purchases of Inventory for Sale

... Costs of Sales 2

... Inventory Written Off

- Capital Additions of Property, Plant and Equipment

- Depreciation and Amortization 2

--- Property, Plant and Equipment Written Off

- Purchases of Inventory for Sale 2

- Payment of Accounts Payable 2

--- Additional Long-term Borrowings

--- Repayment of Long-term Borrowings

... Net Income (Loss)

Extended Link (Default Link)

Extended Link (9000 - Support - Type-Subtype Associations)

XBRL Taxonomy
Creation

UBmatrix Taxonomy
Designer

| Pesseract  ■ Definition New  >                                                                                                    |            | -                                                             | Arcrole                                                                 | Order |                  |
|----------------------------------------------------------------------------------------------------|------------|---------------------------------------------------------------|-------------------------------------------------------------------------|-------|------------------|
| TypesCubrypeAssociations  ▼ € [Thing]  ▼ ⊕ Ceneral Ledger Account Code  http://www.xbrl.org/2003/arcrole/general-special  ↑ Receivables  ↑ Property, Plant and Equipment  ↑ Intro//borliste.auruevebolistes.net/2003/papa/arcrole/account-real  ↑ Property, Plant and Equipment  ↑ Intro//borliste.auruevebolistes.net/2003/papa/arcrole/account-real  ↑ Property, Plant and Equipment  ↑ Intro//borliste.auruevebolistes.net/2003/papa/arcrole/account-real  ↑ Accounts Payable  ↑ Intro//borliste.auruevebolistes.net/2003/papa/arcrole/account-real  ↑ Each Property, Plant and Equipment  ↑ Intro//borliste.auruevebolistes.net/2003/papa/arcrole/account-real  ↑ Retained Earnings  ↑ Sales  ↑ Intro//borliste.auruevebolistes.net/2003/papa/arcrole/account-real  ↑ Property (account-real)  ↑ Sales  ↑ Intro//borliste.auruevebolistes.net/2003/papa/arcrole/account-real  ↑ Intro-Property (account-real)  ↑ Deprecation and Amortization  ↑ Intro//borliste.auruevebolistes.net/2003/papa/arcrole/account-reamporary intro-Property intro-Property intro  |            | ✓ <b>D</b> Definition View                                    |                                                                         |       |                  |
| Pesseract  Pesseract  Cash and Cash Equivalents  http://birliste.auurevelosites.net/200/aps/arcole/account-real  1                                                                                                    |            | > 🔷 9000 - Support - Type-Subtype Associations                |                                                                         |       |                  |
| Case   Case      |            | √                                                             |                                                                         |       | VDDI Tayonomy    |
| Receivables http://bhrisite.aurevebales.net/2020/japa/arrole/account-real 2   Receivables http://bhrisite.aurevebales.net/2020/japa/arrole/account-real 3   Inventories http://bhrisite.aurevebales.net/2020/japa/arrole/account-real 4   Property, Pant and Equipment http://bhrisite.aurevebales.net/2020/japa/arrole/account-real 5   Accounts Payable http://bhrisite.aurevebales.net/2020/japa/arrole/account-real 6   Long-term Debt http://bhrisite.aurevebales.net/2020/japa/arrole/account-real 7   Retained Earnings http://bhrisite.aurevebales.net/2020/japa/arrole/account-real 8   Sales http://bhrisite.aurevebales.net/2020/japa/arrole/account-real 7   Retained Earnings http://bhrisite.aurevebales.net/2020/japa/arrole/account-real 7   Depreciation and Amortization http://bhrisite.aurevebales.net/2020/japa/arrole/account-temporary 10   Depreciation and Amortization http://bhrisite.aurevebales.net/2020/japa/arrole/account-temporary 11   Income Tax Expense (Benefit) http://bhrisite.aurevebales.net/2020/japa/arrole/account-temporary 12   Not Income (Loss) http://bhrisite.aurevebales.net/2020/japa/arrole/account-temporary 12   Not Income (Loss) http://bhrisite.aurevebales.net/2020/japa/arrole/account-temporary 12   Not Income (Loss) http://bhrisite.aurevebales.net/2020/japa/arrole/account-temporary 12   Not Income (Loss) http://bhrisite.aurevebales.net/2020/japa/arrole/arraceloraro-code 14   Not Income (Loss) http://bhrisite.aurevebales.net/2020/japa/arrole/arraceloraro-code 15   Payment of Accounts Payable http://bhrisite.aurevebales.net/2020/japa/arrole/arraceloraro-code 15   Not Income (Loss) http://bhrisite.aurevebales.net/2020/japa/arrole/arraceloraro-code 16   Not Income (Loss) http://bhrisite.aurevebales.net/2020/japa/arrole/arracelora-code 20   Not Income (Loss) http://bhrisite.aurevebales.net/2020/japa/arrole/arracelora-code 20   Not Income (Loss) http://bhrisite.aurevebales.net/2020/japa/arrole/arracelora-code 21   Not Income (Loss) http://bhrisite.aurevebales.net/2020/japa/arrole/arraccions-code 22   Not Income (Loss |            | ✓ (thing)                                                     |                                                                         | 0     | ADRL TAXULIDITIY |
| Receivables http://bhrisite.aurevebales.net/2020/japa/arrole/account-real 2   Receivables http://bhrisite.aurevebales.net/2020/japa/arrole/account-real 3   Inventories http://bhrisite.aurevebales.net/2020/japa/arrole/account-real 4   Property, Pant and Equipment http://bhrisite.aurevebales.net/2020/japa/arrole/account-real 5   Accounts Payable http://bhrisite.aurevebales.net/2020/japa/arrole/account-real 6   Long-term Debt http://bhrisite.aurevebales.net/2020/japa/arrole/account-real 7   Retained Earnings http://bhrisite.aurevebales.net/2020/japa/arrole/account-real 8   Sales http://bhrisite.aurevebales.net/2020/japa/arrole/account-real 7   Retained Earnings http://bhrisite.aurevebales.net/2020/japa/arrole/account-real 7   Depreciation and Amortization http://bhrisite.aurevebales.net/2020/japa/arrole/account-temporary 10   Depreciation and Amortization http://bhrisite.aurevebales.net/2020/japa/arrole/account-temporary 11   Income Tax Expense (Benefit) http://bhrisite.aurevebales.net/2020/japa/arrole/account-temporary 12   Not Income (Loss) http://bhrisite.aurevebales.net/2020/japa/arrole/account-temporary 12   Not Income (Loss) http://bhrisite.aurevebales.net/2020/japa/arrole/account-temporary 12   Not Income (Loss) http://bhrisite.aurevebales.net/2020/japa/arrole/account-temporary 12   Not Income (Loss) http://bhrisite.aurevebales.net/2020/japa/arrole/arraceloraro-code 14   Not Income (Loss) http://bhrisite.aurevebales.net/2020/japa/arrole/arraceloraro-code 15   Payment of Accounts Payable http://bhrisite.aurevebales.net/2020/japa/arrole/arraceloraro-code 15   Not Income (Loss) http://bhrisite.aurevebales.net/2020/japa/arrole/arraceloraro-code 16   Not Income (Loss) http://bhrisite.aurevebales.net/2020/japa/arrole/arracelora-code 20   Not Income (Loss) http://bhrisite.aurevebales.net/2020/japa/arrole/arracelora-code 20   Not Income (Loss) http://bhrisite.aurevebales.net/2020/japa/arrole/arracelora-code 21   Not Income (Loss) http://bhrisite.aurevebales.net/2020/japa/arrole/arraccions-code 22   Not Income (Loss |            | General Ledger Account Code                                   | http://www.xbrl.org/2003/arcrole/general-special                        | 1     | Creation         |
| Inventories http://brisite.azurewebstes.net/2000/papa/arcrole/account-real 4 Procerty, Plant and Equipment http://brisite.azurewebstes.net/2000/papa/arcrole/account-real 5 Accounts Payable http://brisite.azurewebstes.net/2000/papa/arcrole/account-real 6 Long-term Debt http://brisite.azurewebstes.net/2000/papa/arcrole/account-real 7 Retained Earnings http://brisite.azurewebstes.net/2000/papa/arcrole/account-real 8 Sales http://brisite.azurewebstes.net/2000/papa/arcrole/account-temporary 9 Costs of Sales http://brisite.azurewebstes.net/2000/papa/arcrole/account-temporary 10 Deprecation and Amortization http://brisite.azurewebstes.net/2000/papa/arcrole/account-temporary 11 Income Tax Expense (Benefit) http://brisite.azurewebstes.net/2000/papa/arcrole/account-temporary 12 Net Income (Loss) http://brisite.azurewebstes.net/2000/papa/arcrole/account-temporary 12 Net Income (Loss) http://brisite.azurewebstes.net/2000/papa/arcrole/account-temporary 12 Net Income Tax Expense (Benefit) http://brisite.azurewebstes.net/2000/papa/arcrole/account-temporary 12 Net Income Tax Expense (Benefit) http://brisite.azurewebstes.net/2000/papa/arcrole/account-temporary 12 Net Income Tax Expense (Benefit) http://brisite.azurewebstes.net/2000/papa/arcrole/armasctions-code 15 Payment of Accounts Payable http://brisite.azurewebstes.net/2000/papa/arcrole/transactions-code 15 Payment of Accounts Payable http://brisite.azurewebstes.net/2000/papa/arcrole/transactions-code 16 Additional Long-term Borrowings 2 http://brisite.azurewebstes.net/2000/papa/arcrole/transactions-code 17 Repayment of Long-term Borrowings 2 http://brisite.azurewebstes.net/2000/papa/arcrole/transactions-code 19 Additions to Allowance for Bad Debts http://brisite.azurewebstes.net/2000/papa/arcrole/transactions-code 20 Additions to Allowance for Bad Debts http://brisite.azurewebstes.net/2000/papa/arcrole/transactions-code 21 Inventory Written Off http://brisite.azurewebstes.net/2000/papa/arcrole/transactions-code 25 Inventory Written Off http://brisite.azurewebstes.net/2000  |            | Cash and Cash Equivalents                                     | http://xbrlsite.azurewebsites.net/2020/apa/arcrole/account-real         | 2     |                  |
| Property, Plant and Equipment http://bbriste.azurewebsites.net/2020/apa/arcole/account-real 5  Accounts Payable http://bbriste.azurewebsites.net/2020/apa/arcole/account-real 6  Clong-term Debt http://bbriste.azurewebsites.net/2020/apa/arcole/account-real 7  Retained Earnings http://bbriste.azurewebsites.net/2020/apa/arcole/account-real 8  Sales http://bbriste.azurewebsites.net/2020/apa/arcole/account-temporary 9  Costs of Sales http://bbriste.azurewebsites.net/2020/apa/arcole/account-temporary 10  Depreciation and Amortization http://bbriste.azurewebsites.net/2020/apa/arcole/account-temporary 11  Income Tax Expense (Benefit) http://bbriste.azurewebsites.net/2020/apa/arcole/account-temporary 12  Net Income (Loss) http://bbriste.azurewebsites.net/2020/apa/arcole/account-temporary 12  Net Income (Loss) http://bbriste.azurewebsites.net/2020/apa/arcole/account-temporary 12  Net Income (Loss) http://bbriste.azurewebsites.net/2020/apa/arcole/account-temporary 12  Net Income (Loss) http://bbriste.azurewebsites.net/2020/apa/arcole/account-temporary 12  Net Income (Loss) http://bbriste.azurewebsites.net/2020/apa/arcole/account-temporary 12  Net Income (Loss) http://bbriste.azurewebsites.net/2020/apa/arcole/account-temporary 12  Net Income (Loss) http://bbriste.azurewebsites.net/2020/apa/arcole/account-temporary 12  Payment of Accounts Payable http://bbriste.azurewebsites.net/2020/apa/arcole/arnasctions-code 15  Payment of Accounts Payable http://bbriste.azurewebsites.net/2020/apa/arcole/arnasctions-code 17  Repayment of Long-tem Borrowings 2 http://bbriste.azurewebsites.net/2020/apa/arcole/arnasctions-code 17  Repayment of Long-tem Borrowings 1 http://bbriste.azurewebsites.net/2020/apa/arcole/arnasctions-code 20  Colection of Receivables 2 http://bbriste.azurewebsites.net/2020/apa/arcole/arnasctions-code 21  Purchases of Inventory for Sale http://bbriste.azurewebsites.net/2020/apa/arcole/arnasctions-code 22  Purchases of Inventory for Sale 1 http://bbriste.azurewebsites.net/2020/apa/arcole/arnasctions-code 23  Purchases  |            | <ol> <li>Receivables</li> </ol>                               | http://xbrlsite.azurewebsites.net/2020/apa/arcrole/account-real         | 3     |                  |
| Pesseract  O Accounts Payable http://bbriste.azurewebsites.net/2020/apa/arcrole/account-real O Long-term Debt http://bbriste.azurewebsites.net/2020/apa/arcrole/account-real O Retained Earnings http://bbriste.azurewebsites.net/2020/apa/arcrole/account-real O Sales http://bbriste.azurewebsites.net/2020/apa/arcrole/account-temporary O Costs of Sales http://bbriste.azurewebsites.net/2020/apa/arcrole/account-temporary O Depreciation and Amortization http://bbriste.azurewebsites.net/2020/apa/arcrole/account-temporary O Net Income (Loss) http://bbriste.azurewebsites.net/2020/apa/arcrole/account-temporary O Net Income (Loss) http://bbriste.azurewebsites.net/2020/apa/arcrole/account-temporary O Net Income (Loss) http://bbriste.azurewebsites.net/2020/apa/arcrole/account-temporary O Net Income (Loss) http://bbriste.azurewebsites.net/2020/apa/arcrole/account-temporary Net O Net Income (Loss) http://bbriste.azurewebsites.net/2020/apa/arcrole/account-temporary Net O Net Income (Loss) http://bbriste.azurewebsites.net/2020/apa/arcrole/account-temporaryNet O Collection of Accounts Payable http://bbriste.azurewebsites.net/2020/apa/arcrole/transactions-code O Additional Long-term Borrowings 2 O Additional Long-term Borrowings 2 O Capital Additions of Property, Plant and Equipmen Http://bbriste.azurewebsites.net/2020/apa/arcrole/transactions-code O Sales 2 O Collection of Receivables 2 O Additions to Allowance for Bad Debts http://bbriste.azurewebsites.net/2020/apa/arcrole/transactions-code O Depreciation and Amortization 2 D Purchases of Inventory for Sale O Costs of Sales 2 O Inventory Written Off O Depreciation and Amortization 2 D Peprodation and Amortization 2 D Peprodation and Amortization 2 D Peprodation and Amortization 2 D Peprodation and Amortization 2 D Peprodation and Amortization 2 D Peprodation and Amortization 2 D Peprodation and Amortization 2 D Peprodation and Amortization 2 D Peprodation and Amortization 2 D Peprodation and Amortization 2 D Peprodation and Amortization 2 D Peprodation and Amortization 2 D Pep     |            | 1 Inventories                                                 | http://xbrlsite.azurewebsites.net/2020/apa/arcrole/account-real         | 4     |                  |
| Pesseract    Long-term Debt                                                                                                    |            | <ul> <li>Property, Plant and Equipment</li> </ul>             | http://xbrlsite.azurewebsites.net/2020/apa/arcrole/account-real         | 5     |                  |
| Retained Earnings http://bbrista.azurewebsites.net/2020/apa/acrole/account-real 8  Sales http://bbrista.azurewebsites.net/2020/apa/acrole/account-temporary 9  Costs of Sales http://bbrista.azurewebsites.net/2020/apa/acrole/account-temporary 10  Depreciation and Amortization http://bbrista.azurewebsites.net/2020/apa/acrole/account-temporary 11  Income (Joss) http://bbrista.azurewebsites.net/2020/apa/acrole/account-temporary 11  Net Income (Joss) http://bbrista.azurewebsites.net/2020/apa/acrole/account-temporary 12  Net Transaction Description Code http://bbrista.azurewebsites.net/2020/apa/acrole/account-temporary-let 13  Collection of Receivables http://bbrista.azurewebsites.net/2020/apa/acrole/transactions-code 15  Payment of Accounts Payable 1 http://bbrista.azurewebsites.net/2020/apa/acrole/transactions-code 15  Additional Long-term Borrowings 2 http://bbrista.azurewebsites.net/2020/apa/acrole/transactions-code 17  Repayment of Long-term Borrowings 2 http://bbrista.azurewebsites.net/2020/apa/acrole/transactions-code 17  Repayment of Long-term Borrowings 2 http://bbrista.azurewebsites.net/2020/apa/acrole/transactions-code 19  Sales 2 http://bbrista.azurewebsites.net/2020/apa/acrole/transactions-code 19  Sales 2 http://bbrista.azurewebsites.net/2020/apa/acrole/transactions-code 20  Collection of Receivables 2 http://bbrista.azurewebsites.net/2020/apa/acrole/transactions-code 21  Additions to Allowanes for Bad Debts http://bbrista.azurewebsites.net/2020/apa/acrole/transactions-code 22  Bad Debts Written Off http://bbrista.azurewebsites.net/2020/apa/acrole/transactions-code 23  Purchases of Inventory for Sale http://bbrista.azurewebsites.net/2020/apa/acrole/transactions-code 25  Inventory Written Off http://bbrista.azurewebsites.net/2020/apa/acrole/transactions-code 26  Property, Plant and Equipment Written Off http://bbrista.azurewebsites.net/2020/apa/acrole/transactions-code 27  Property, Plant and Equipment Written Off http://bbrista.azurewebsites.net/2020/apa/acrole/transactions-code 28  Property, Plant and E |            | Accounts Payable                                              | http://xbrlsite.azurewebsites.net/2020/apa/arcrole/account-real         | 6     |                  |
| Osats of Sales  http://xbrisite.azurewebsites.net/2020/apa/arcole/account-temporary  Depreciation and Amortization  http://brisite.azurewebsites.net/2020/apa/arcole/account-temporary  Income Tax Expense (Benefit)  http://xbrisite.azurewebsites.net/2020/apa/arcole/account-temporary  Net Income (Loss)  http://xbrisite.azurewebsites.net/2020/apa/arcole/account-temporary  Transaction Description Code  http://xbrisite.azurewebsites.net/2020/apa/arcole/faccount-temporaryNet  Collection of Receivables  http://xbrisite.azurewebsites.net/2020/apa/arcole/transactions-code  Payment of Accounts Payable  http://xbrisite.azurewebsites.net/2020/apa/arcole/transactions-code  Additional Long-term Borrowings 2  http://xbrisite.azurewebsites.net/2020/apa/arcole/transactions-code  Inttp://xbrisite.azurewebsites.net/2020/apa/arcole/transactions-code  Nttp://xbrisite.azurewebsites.net/2020/apa/arcole/transactions-code  Additions of Property, Plant and Equipmen  Sales 2  Capital Additions of Property, Plant and Equipmen  Sales 2  Additions to Allowance for Bad Debts  http://xbrisite.azurewebsites.net/2020/apa/arcole/transactions-code  http://xbrisite.azurewebsites.net/2020/apa/arcole/transactions-code  Purchases of Inventory for Sale  http://xbrisite.azurewebsites.net/2020/apa/arcole/transactions-code  http://xbrisite.azurewebsites.net/2020/apa/arcole/transactions-code  Purchases of Inventory for Sale  http://xbrisite.azurewebsites.net/2020/apa/arcole/transactions-code  Purchases of Inventory for Sale  http://xbrisite.azurewebsites.net/2020/apa/arcole/transactions-code  Property, Plant and Equipment  http://xbrisite.azurewebsites.net/2020/apa/arcole/transactions-code  Property, Plant and Equipment  http://xbrisite.azurewebsites.net/2020/apa/arcole/transactions-code  Property, Plant and Equipment  http://xbrisite.azurewebsites.net/2020/apa/arcole/transactions-code  Property, Plant and Equipment  http://xbrisite.azurewebsites.net/2020/apa/arcole/transactions-code  Property, Plant and Equipment  http://xbrisite.azurewebsites.net/        |            | 1 Long-term Debt                                              | http://xbrlsite.azurewebsites.net/2020/apa/arcrole/account-real         | 7     |                  |
| Costs of Sales  http://xbriste.azurewebsites.net/2020/apa/arcole/account-temporary  in Depreciation and Amortization http://briste.azurewebsites.net/2020/apa/arcole/account-temporary  in Depreciation and Amortization http://briste.azurewebsites.net/2020/apa/arcole/account-temporary  in Net Income (Loss) http://briste.azurewebsites.net/2020/apa/arcole/general-special http://xbriste.azurewebsites.net/2020/apa/arcole/transactions-code intp://xbriste.azurewebsites.net/2020/apa/arcole/transactions-code in |            | Retained Earnings                                             | http://xbrlsite.azurewebsites.net/2020/apa/arcrole/account-real         | 8     |                  |
| Depreciation and Amortization http://xbrisite.azurewebsites.net/2020/apa/arcrole/account-temporary 11  Income Tax Expense (Benefit) http://xbrisite.azurewebsites.net/2020/apa/arcrole/account-temporary 12  Net Income (Loss) http://xbrisite.azurewebsites.net/2020/apa/arcrole/account-temporaryNet 13  Net Income (Loss) http://xbrisite.azurewebsites.net/2020/apa/arcrole/transactions-code 14  Collection of Receivables http://xbrisite.azurewebsites.net/2020/apa/arcrole/transactions-code 15  Payment of Accounts Payable http://xbrisite.azurewebsites.net/2020/apa/arcrole/transactions-code 16  Additional Long-term Borrowings 2 http://xbrisite.azurewebsites.net/2020/apa/arcrole/transactions-code 17  Repayment of Long-term Borrowings 2 http://xbrisite.azurewebsites.net/2020/apa/arcrole/transactions-code 18  Capital Additions of Property, Plant and Equipmen http://xbrisite.azurewebsites.net/2020/apa/arcrole/transactions-code 19  Sales 2 http://xbrisite.azurewebsites.net/2020/apa/arcrole/transactions-code 20  Collection of Receivables 2 http://xbrisite.azurewebsites.net/2020/apa/arcrole/transactions-code 21  Additions to Allowance for Bad Debts http://xbrisite.azurewebsites.net/2020/apa/arcrole/transactions-code 22  Bad Debts Written Off http://xbrisite.azurewebsites.net/2020/apa/arcrole/transactions-code 23  Purchases of Inventory for Sale http://xbrisite.azurewebsites.net/2020/apa/arcrole/transactions-code 24  Costs of Sales 2 http://xbrisite.azurewebsites.net/2020/apa/arcrole/transactions-code 25  Inventory Written Off http://xbrisite.azurewebsites.net/2020/apa/arcrole/transactions-code 26  Property, Plant and Equipment http://xbrisite.azurewebsites.net/2020/apa/arcrole/transactions-code 26  Property, Plant and Equipment Written Off http://xbrisite.azurewebsites.net/2020/apa/arcrole/transactions-code 27  Pepreety, Plant and Equipment Written Off http://xbrisite.azurewebsites.net/2020/apa/arcrole/transactions-code 28  Property, Plant and Equipment Written Off http://xbrisite.azurewebsites.net/2020/apa/arcrole/transaction    |            | <ul><li>Sales</li></ul>                                       | http://xbrlsite.azurewebsites.net/2020/apa/arcrole/account-temporary    | 9     |                  |
| Income Tax Expense (Benefit)  Net Income (Loss)  Net Income (Loss)  Ne |            | Costs of Sales                                                | http://xbrlsite.azurewebsites.net/2020/apa/arcrole/account-temporary    | 10    |                  |
| Net Income (Loss) http://xbrlsite.azurewebsites.net/2020/apa/arcrole/faccount-temporaryNet 13  Transaction Description Code http://www.xbrl.org/2003/arcrole/greneral-special 14  Collection of Receivables http://xbrlsite.azurewebsites.net/2020/apa/arcrole/transactions-code 15  Payment of Accounts Payable http://xbrlsite.azurewebsites.net/2020/apa/arcrole/transactions-code 16  Additional Long-term Borrowings 2 http://xbrlsite.azurewebsites.net/2020/apa/arcrole/transactions-code 17  Repayment of Long-term Borrowings 2 http://xbrlsite.azurewebsites.net/2020/apa/arcrole/transactions-code 18  Capital Additions of Property, Plant and Equipmen. http://xbrlsite.azurewebsites.net/2020/apa/arcrole/transactions-code 19  Sales 2 http://xbrlsite.azurewebsites.net/2020/apa/arcrole/transactions-code 20  Collection of Receivables 2 http://xbrlsite.azurewebsites.net/2020/apa/arcrole/transactions-code 21  Additions to Allowance for Bad Debts http://xbrlsite.azurewebsites.net/2020/apa/arcrole/transactions-code 22  Bad Debts Witthor Off http://xbrlsite.azurewebsites.net/2020/apa/arcrole/transactions-code 23  Purchases of Inventory for Sale http://xbrlsite.azurewebsites.net/2020/apa/arcrole/transactions-code 25  Inventory Wirtten Off http://xbrlsite.azurewebsites.net/2020/apa/arcrole/transactions-code 26  Capital Additions of Property, Plant and Equipment http://xbrlsite.azurewebsites.net/2020/apa/arcrole/transactions-code 26  Property, Plant and Equipment Wirtten Off http://xbrlsite.azurewebsites.net/2020/apa/arcrole/transactions-code 27  Depreciation and Amortization 2 http://xbrlsite.azurewebsites.net/2020/apa/arcrole/transactions-code 28  Property, Plant and Equipment Wirtten Off http://xbrlsite.azurewebsites.net/2020/apa/arcrole/transactions-code 29  Purchases of Inventory for Sale 2 http://xbrlsite.azurewebsites.net/2020/apa/arcrole/transactions-code 30  Payment of Accounts Payable 2 http://xbrlsite.azurewebsites.net/2020/apa/arcrole/transactions-code 31  Additional Long-term Borrowings http://xbrlsite.azurewebsites.net/2020/a |            | <ul> <li>Depreciation and Amortization</li> </ul>             | http://xbrlsite.azurewebsites.net/2020/apa/arcrole/account-temporary    | 11    |                  |
| Collection of Receivables http://whriste.azurewebsites.net/2020/apa/arrole/transactions-code 15  Persect  Ocalection of Receivables http://whriste.azurewebsites.net/2020/apa/arrole/transactions-code 15  Additional Long-term Borrowings 2 http://whriste.azurewebsites.net/2020/apa/arrole/transactions-code 16  Ocapital Additions of Property, Plant and Equipmen http://whriste.azurewebsites.net/2020/apa/arrole/transactions-code 18  Ocapital Additions of Property, Plant and Equipmen http://whriste.azurewebsites.net/2020/apa/arrole/transactions-code 19  Ocapital Additions of Property, Plant and Equipmen http://whriste.azurewebsites.net/2020/apa/arrole/transactions-code 19  Ocapital Additions of Receivables 2 http://whriste.azurewebsites.net/2020/apa/arrole/transactions-code 20  Ocapital Additions of Receivables 2 http://whriste.azurewebsites.net/2020/apa/arrole/transactions-code 21  Additions to Allowance for Bad Debts http://whriste.azurewebsites.net/2020/apa/arrole/transactions-code 22  Bad Debts Written Off http://whriste.azurewebsites.net/2020/apa/arrole/transactions-code 23  Purchases of Inventory for Sale http://whriste.azurewebsites.net/2020/apa/arrole/transactions-code 25  Inventory Written Off http://whriste.azurewebsites.net/2020/apa/arrole/transactions-code 26  Ocapital Additions of Property, Plant and Equipment http://whriste.azurewebsites.net/2020/apa/arrole/transactions-code 26  Ocapital Additions of Property, Plant and Equipment http://whriste.azurewebsites.net/2020/apa/arrole/transactions-code 27  Ocapital Additions of Property, Plant and Equipment http://whriste.azurewebsites.net/2020/apa/arrole/transactions-code 28  Ocapital Additions of Property, Plant and Equipment http://whriste.azurewebsites.net/2020/apa/arrole/transactions-code 27  Ocapital Additions of Property, Plant and Equipment http://whriste.azurewebsites.net/2020/apa/arrole/transactions-code 28  Ocapital Additions of Property, Plant and Equipment http://whriste.azurewebsites.net/2020/apa/arrole/transactions-code 29  Ocapital Addit          |            | <ul> <li>Income Tax Expense (Benefit)</li> </ul>              | http://xbrlsite.azurewebsites.net/2020/apa/arcrole/account-temporary    | 12    |                  |
| Collection of Receivables http://xbr/site.azurewebsites.net/2020/apa/arcrole/transactions-code 15 Payment of Accounts Payable http://xbr/site.azurewebsites.net/2020/apa/arcrole/transactions-code 16 Additional Long-term Borrowings 2 http://xbr/site.azurewebsites.net/2020/apa/arcrole/transactions-code 17 Repayment of Long-term Borrowings 2 http://xbr/site.azurewebsites.net/2020/apa/arcrole/transactions-code 18 Capital Additions of Property, Plant and Equipmen http://xbr/site.azurewebsites.net/2020/apa/arcrole/transactions-code 19 Sales 2 http://xbr/site.azurewebsites.net/2020/apa/arcrole/transactions-code 20 Collection of Receivables 2 http://xbr/site.azurewebsites.net/2020/apa/arcrole/transactions-code 21 Additions to Allowance for Bad Debts http://xbr/site.azurewebsites.net/2020/apa/arcrole/transactions-code 23 Purchases of Inventory for Sale http://xbr/site.azurewebsites.net/2020/apa/arcrole/transactions-code 24 Costs of Sales 2 http://xbr/site.azurewebsites.net/2020/apa/arcrole/transactions-code 25 Inventory Written Off http://xbr/site.azurewebsites.net/2020/apa/arcrole/transactions-code 25 Inventory Written Off http://xbr/site.azurewebsites.net/2020/apa/arcrole/transactions-code 26 Inventory Written Off http://xbr/site.azurewebsites.net/2020/apa/arcrole/transactions-code 27 Depreciation and Amortization 2 http://xbr/site.azurewebsites.net/2020/apa/arcrole/transactions-code 28 Property, Plant and Equipment Written Off http://xbr/site.azurewebsites.net/2020/apa/arcrole/transactions-code 29 Purchases of Inventory for Sale 2 http://xbr/site.azurewebsites.net/2020/apa/arcrole/transactions-code 30 Payment of Accounts Payable 2 http://xbr/site.azurewebsites.net/2020/apa/arcrole/transactions-code 31 Additional Long-term Borrowings http://xbr/site.azurewebsites.net/2020/apa/arcrole/transactions-code 32                                                                                                    |            | Net Income (Loss)                                             | http://xbrlsite.azurewebsites.net/2020/apa/arcrole/account-temporaryNet | 13    |                  |
| Payment of Accounts Payable http://xbr/site.azurewebsites.net/2020/apa/arcrole/transactions-code 16 Additional Long-term Borrowings 2 http://xbr/site.azurewebsites.net/2020/apa/arcrole/transactions-code 17 Repayment of Long-term Borrowings 2 http://xbr/site.azurewebsites.net/2020/apa/arcrole/transactions-code 18 Capital Additions of Property, Plant and Equipmen http://xbr/site.azurewebsites.net/2020/apa/arcrole/transactions-code 19 Sales 2 http://xbr/site.azurewebsites.net/2020/apa/arcrole/transactions-code 20 Collection of Receivables 2 http://xbr/site.azurewebsites.net/2020/apa/arcrole/transactions-code 21 Additions to Allowance for Bad Debts http://xbr/site.azurewebsites.net/2020/apa/arcrole/transactions-code 22 Bad Debts Written Off http://xbr/site.azurewebsites.net/2020/apa/arcrole/transactions-code 23 Purchases of Inventory for Sale http://xbr/site.azurewebsites.net/2020/apa/arcrole/transactions-code 24 Costs of Sales 2 http://xbr/site.azurewebsites.net/2020/apa/arcrole/transactions-code 25 Inventory Written Off http://xbr/site.azurewebsites.net/2020/apa/arcrole/transactions-code 26 Inventory Written Off http://xbr/site.azurewebsites.net/2020/apa/arcrole/transactions-code 26 Property, Plant and Equipment http://xbr/site.azurewebsites.net/2020/apa/arcrole/transactions-code 27 Depreciation and Amortization 2 http://xbr/site.azurewebsites.net/2020/apa/arcrole/transactions-code 28 Property, Plant and Equipment Written Off http://xbr/site.azurewebsites.net/2020/apa/arcrole/transactions-code 29 Purchases of Inventory for Sale 2 http://xbr/site.azurewebsites.net/2020/apa/arcrole/transactions-code 30 Payment of Accounts Payable 2 http://xbr/site.azurewebsites.net/2020/apa/arcrole/transactions-code 31 Additional Long-term Borrowings https://xbr/site.azurewebsites.net/2020/apa/arcrole/transactions-code 32                                                                                                    |            | Transaction Description Code                                  | http://www.xbrl.org/2003/arcrole/general-special                        | 14    |                  |
| Additional Long-term Borrowings 2 Repayment of Long-term Borrowings 2 Repayment of Long-term Borrowings 3 Repayment of Long-term Borrowings 3 Repayment of Long-term Borrowings 3 Repayment of Long-term Borrowings 3 Repayment of Long-term Borrowings 4 Repayment of Long-term Borrowings 4 Repayment of Long-term Borrowings 4 Repayment of Long-term Borrowings 4 Repayment of Long-term Borrowings 4 Repayment of Long-term Borrowings 4 Repayment of Long-term Borrowings 4 Repayment of Long-term Borrowings 4 Repayment of Long-term Borrowings 4 Repayment of Long-term Borrowings 5 Repayment of Long-term Borrowings 1 Repayment Long-term Borrowings 1 Repayment Long-term Borrowings 1 Repayment Long-term Borrowings 1 Repayment Long-term Borrowings 1 Repayment Long-term Borrowings 1 Repayment Suprayment Long-term Long-term Lo |            | <ul> <li>Collection of Receivables</li> </ul>                 | http://xbrlsite.azurewebsites.net/2020/apa/arcrole/transactions-code    | 15    |                  |
| Repayment of Long-term Borrowings 2 http://xbr/site.azurewebsites.net/2020/apa/arcrole/transactions-code 18 Capital Additions of Property, Plant and Equipmen http://xbr/site.azurewebsites.net/2020/apa/arcrole/transactions-code 19 Sales 2 http://xbr/site.azurewebsites.net/2020/apa/arcrole/transactions-code 20 Collection of Receivables 2 http://xbr/site.azurewebsites.net/2020/apa/arcrole/transactions-code 21 Additions to Allowance for Bad Debts http://xbr/site.azurewebsites.net/2020/apa/arcrole/transactions-code 22 Bad Debts Written Off http://xbr/site.azurewebsites.net/2020/apa/arcrole/transactions-code 23 Purchases of Inventory for Sale http://xbr/site.azurewebsites.net/2020/apa/arcrole/transactions-code 25 Inventory Written Off http://xbr/site.azurewebsites.net/2020/apa/arcrole/transactions-code 25 Inventory Written Off http://xbr/site.azurewebsites.net/2020/apa/arcrole/transactions-code 26 Capital Additions of Property, Plant and Equipment http://xbr/site.azurewebsites.net/2020/apa/arcrole/transactions-code 27 Depreciation and Amortization 2 http://xbr/site.azurewebsites.net/2020/apa/arcrole/transactions-code 28 Property, Plant and Equipment Written Off http://xbr/site.azurewebsites.net/2020/apa/arcrole/transactions-code 29 Purchases of Inventory for Sale 2 http://xbr/site.azurewebsites.net/2020/apa/arcrole/transactions-code 30 Payment of Accounts Payable 2 http://xbr/site.azurewebsites.net/2020/apa/arcrole/transactions-code 31 Additional Long-term Borrowings http://xbr/site.azurewebsites.net/2020/apa/arcrole/transactions-code 32                                                                                                    |            | Payment of Accounts Payable                                   | http://xbrlsite.azurewebsites.net/2020/apa/arcrole/transactions-code    | 16    |                  |
| Capital Additions of Property, Plant and Equipmen http://xbrlsite.azurewebsites.net/2020/apa/arcrole/transactions-code Sales 2 http://xbrlsite.azurewebsites.net/2020/apa/arcrole/transactions-code Collection of Receivables 2 http://xbrlsite.azurewebsites.net/2020/apa/arcrole/transactions-code Additions to Allowance for Bad Debts http://xbrlsite.azurewebsites.net/2020/apa/arcrole/transactions-code Bad Debts Written Off http://xbrlsite.azurewebsites.net/2020/apa/arcrole/transactions-code Purchases of Inventory for Sale http://xbrlsite.azurewebsites.net/2020/apa/arcrole/transactions-code 24 Costs of Sales 2 http://xbrlsite.azurewebsites.net/2020/apa/arcrole/transactions-code 25 Inventory Written Off http://xbrlsite.azurewebsites.net/2020/apa/arcrole/transactions-code 26 Inventory Written Off http://xbrlsite.azurewebsites.net/2020/apa/arcrole/transactions-code 26 Inventory Written Off http://xbrlsite.azurewebsites.net/2020/apa/arcrole/transactions-code 27 Depreciation and Amortization 2 http://xbrlsite.azurewebsites.net/2020/apa/arcrole/transactions-code 28 Property, Plant and Equipment Written Off http://xbrlsite.azurewebsites.net/2020/apa/arcrole/transactions-code 30 Purchases of Inventory for Sale 2 http://xbrlsite.azurewebsites.net/2020/apa/arcrole/transactions-code 30 Payment of Accounts Payable 2 http://xbrlsite.azurewebsites.net/2020/apa/arcrole/transactions-code 31 Additional Long-term Borrowings http://xbrlsite.azurewebsites.net/2020/apa/arcrole/transactions-code 32                                                                                                    |            | <ul> <li>Additional Long-term Borrowings 2</li> </ul>         | http://xbrlsite.azurewebsites.net/2020/apa/arcrole/transactions-code    | 17    |                  |
| Pesseract  Sales 2  http://xbrlsite.azurewebsites.net/2020/apa/arcrole/transactions-code  1 Collection of Receivables 2  http://xbrlsite.azurewebsites.net/2020/apa/arcrole/transactions-code  2 Additions to Allowance for Bad Debts  http://xbrlsite.azurewebsites.net/2020/apa/arcrole/transactions-code  2 Bad Debts Written Off  http://xbrlsite.azurewebsites.net/2020/apa/arcrole/transactions-code  2 Purchases of Inventory for Sale  http://xbrlsite.azurewebsites.net/2020/apa/arcrole/transactions-code  4 Costs of Sales 2  http://xbrlsite.azurewebsites.net/2020/apa/arcrole/transactions-code  5 Inventory Written Off  http://xbrlsite.azurewebsites.net/2020/apa/arcrole/transactions-code  6 Inventory Written Off  1 Capital Additions of Property, Plant and Equipment  http://xbrlsite.azurewebsites.net/2020/apa/arcrole/transactions-code  7 Depreciation and Amortization 2  http://xbrlsite.azurewebsites.net/2020/apa/arcrole/transactions-code  8 Property, Plant and Equipment Written Off  http://xbrlsite.azurewebsites.net/2020/apa/arcrole/transactions-code  9 Purchases of Inventory for Sale 2  http://xbrlsite.azurewebsites.net/2020/apa/arcrole/transactions-code  1 Payment of Accounts Payable 2  http://xbrlsite.azurewebsites.net/2020/apa/arcrole/transactions-code  3 Additional Long-term Borrowings  http://xbrlsite.azurewebsites.net/2020/apa/arcrole/transactions-code  3 Additional Long-term Borrowings                                                                                                    |            | <ul> <li>Repayment of Long-term Borrowings 2</li> </ul>       | http://xbrlsite.azurewebsites.net/2020/apa/arcrole/transactions-code    | 18    |                  |
| Collection of Receivables 2 http://xbrlsite.azurewebsites.net/2020/apa/arcrole/transactions-code 21  Additions to Allowance for Bad Debts http://xbrlsite.azurewebsites.net/2020/apa/arcrole/transactions-code 22  Bad Debts Written Off http://xbrlsite.azurewebsites.net/2020/apa/arcrole/transactions-code 23  Purchases of Inventory for Sale http://xbrlsite.azurewebsites.net/2020/apa/arcrole/transactions-code 24  Costs of Sales 2 http://xbrlsite.azurewebsites.net/2020/apa/arcrole/transactions-code 25  Inventory Written Off http://xbrlsite.azurewebsites.net/2020/apa/arcrole/transactions-code 26  Capital Additions of Property, Plant and Equipment http://xbrlsite.azurewebsites.net/2020/apa/arcrole/transactions-code 27  Depreciation and Amortization 2 http://xbrlsite.azurewebsites.net/2020/apa/arcrole/transactions-code 28  Property, Plant and Equipment Written Off http://xbrlsite.azurewebsites.net/2020/apa/arcrole/transactions-code 29  Purchases of Inventory for Sale 2 http://xbrlsite.azurewebsites.net/2020/apa/arcrole/transactions-code 30  Payment of Accounts Payable 2 http://xbrlsite.azurewebsites.net/2020/apa/arcrole/transactions-code 31  Additional Long-term Borrowings http://xbrlsite.azurewebsites.net/2020/apa/arcrole/transactions-code 32                                                                                                    |            | Capital Additions of Property, Plant and Equipmen             | http://xbrlsite.azurewebsites.net/2020/apa/arcrole/transactions-code    | 19    |                  |
| Additions to Allowance for Bad Debts http://xbrlsite.azurewebsites.net/2020/apa/arcrole/transactions-code 22 Bad Debts Written Off http://xbrlsite.azurewebsites.net/2020/apa/arcrole/transactions-code 23 Purchases of Inventory for Sale http://xbrlsite.azurewebsites.net/2020/apa/arcrole/transactions-code 24 Costs of Sales 2 http://xbrlsite.azurewebsites.net/2020/apa/arcrole/transactions-code 25 Inventory Written Off http://xbrlsite.azurewebsites.net/2020/apa/arcrole/transactions-code 26 Capital Additions of Property, Plant and Equipment http://xbrlsite.azurewebsites.net/2020/apa/arcrole/transactions-code 27 Depreciation and Amortization 2 http://xbrlsite.azurewebsites.net/2020/apa/arcrole/transactions-code 28 Property, Plant and Equipment Written Off http://xbrlsite.azurewebsites.net/2020/apa/arcrole/transactions-code 29 Purchases of Inventory for Sale 2 http://xbrlsite.azurewebsites.net/2020/apa/arcrole/transactions-code 30 Payment of Accounts Payable 2 http://xbrlsite.azurewebsites.net/2020/apa/arcrole/transactions-code 31 Additional Long-term Borrowings http://xbrlsite.azurewebsites.net/2020/apa/arcrole/transactions-code 32                                                                                                    |            | ① Sales 2                                                     | http://xbrlsite.azurewebsites.net/2020/apa/arcrole/transactions-code    | 20    |                  |
| Pesseract    Bad Debts Written Off                                                                                                    |            | <ul><li>Collection of Receivables 2</li></ul>                 | http://xbrlsite.azurewebsites.net/2020/apa/arcrole/transactions-code    | 21    |                  |
| Purchases of Inventory for Sale http://xbrlsite.azurewebsites.net/2020/apa/arcrole/transactions-code 25  Costs of Sales 2 http://xbrlsite.azurewebsites.net/2020/apa/arcrole/transactions-code 25  Inventory Written Off http://xbrlsite.azurewebsites.net/2020/apa/arcrole/transactions-code 26  Capital Additions of Property, Plant and Equipment http://xbrlsite.azurewebsites.net/2020/apa/arcrole/transactions-code 27  Depreciation and Amortization 2 http://xbrlsite.azurewebsites.net/2020/apa/arcrole/transactions-code 28  Property, Plant and Equipment Written Off http://xbrlsite.azurewebsites.net/2020/apa/arcrole/transactions-code 29  Purchases of Inventory for Sale 2 http://xbrlsite.azurewebsites.net/2020/apa/arcrole/transactions-code 30  Payment of Accounts Payable 2 http://xbrlsite.azurewebsites.net/2020/apa/arcrole/transactions-code 31  Additional Long-term Borrowings http://xbrlsite.azurewebsites.net/2020/apa/arcrole/transactions-code 32                                                                                                    |            | <ul> <li>Additions to Allowance for Bad Debts</li> </ul>      | http://xbrlsite.azurewebsites.net/2020/apa/arcrole/transactions-code    | 22    |                  |
| Pesseract  Costs of Sales 2 http://xbrlsite.azurewebsites.net/2020/apa/arcrole/transactions-code 25 Inventory Written Off http://xbrlsite.azurewebsites.net/2020/apa/arcrole/transactions-code 26 Capital Additions of Property, Plant and Equipment http://xbrlsite.azurewebsites.net/2020/apa/arcrole/transactions-code 27 Depreciation and Amortization 2 http://xbrlsite.azurewebsites.net/2020/apa/arcrole/transactions-code 28 Property, Plant and Equipment Written Off http://xbrlsite.azurewebsites.net/2020/apa/arcrole/transactions-code 29 Purchases of Inventory for Sale 2 http://xbrlsite.azurewebsites.net/2020/apa/arcrole/transactions-code 30 Payment of Accounts Payable 2 http://xbrlsite.azurewebsites.net/2020/apa/arcrole/transactions-code 31 Additional Long-term Borrowings http://xbrlsite.azurewebsites.net/2020/apa/arcrole/transactions-code 32                                                                                                    |            | <ul> <li>Bad Debts Written Off</li> </ul>                     | http://xbrlsite.azurewebsites.net/2020/apa/arcrole/transactions-code    | 23    |                  |
| Inventory Written Off Ocapital Additions of Property, Plant and Equipment http://xbrlsite.azurewebsites.net/2020/apa/arcrole/transactions-code Depreciation and Amortization 2 http://xbrlsite.azurewebsites.net/2020/apa/arcrole/transactions-code Property, Plant and Equipment Written Off http://xbrlsite.azurewebsites.net/2020/apa/arcrole/transactions-code Purchases of Inventory for Sale 2 http://xbrlsite.azurewebsites.net/2020/apa/arcrole/transactions-code Payment of Accounts Payable 2 http://xbrlsite.azurewebsites.net/2020/apa/arcrole/transactions-code Additional Long-term Borrowings http://xbrlsite.azurewebsites.net/2020/apa/arcrole/transactions-code 32                                                                                                    |            | Purchases of Inventory for Sale                               | http://xbrlsite.azurewebsites.net/2020/apa/arcrole/transactions-code    | 24    |                  |
| Capital Additions of Property, Plant and Equipment http://xbrlsite.azurewebsites.net/2020/apa/arcrole/transactions-code Depreciation and Amortization 2 http://xbrlsite.azurewebsites.net/2020/apa/arcrole/transactions-code Property, Plant and Equipment Written Off http://xbrlsite.azurewebsites.net/2020/apa/arcrole/transactions-code Purchases of Inventory for Sale 2 http://xbrlsite.azurewebsites.net/2020/apa/arcrole/transactions-code Payment of Accounts Payable 2 http://xbrlsite.azurewebsites.net/2020/apa/arcrole/transactions-code 31 Additional Long-term Borrowings http://xbrlsite.azurewebsites.net/2020/apa/arcrole/transactions-code 32                                                                                                    |            | ① Costs of Sales 2                                            | http://xbrlsite.azurewebsites.net/2020/apa/arcrole/transactions-code    | 25    |                  |
| Capital Additions of Property, Plant and Equipment http://xbrlsite.azurewebsites.net/2020/apa/arcrole/transactions-code 27  Depreciation and Amortization 2 http://xbrlsite.azurewebsites.net/2020/apa/arcrole/transactions-code 28  Property, Plant and Equipment Written Off http://xbrlsite.azurewebsites.net/2020/apa/arcrole/transactions-code 29  Purchases of Inventory for Sale 2 http://xbrlsite.azurewebsites.net/2020/apa/arcrole/transactions-code 30  Payment of Accounts Payable 2 http://xbrlsite.azurewebsites.net/2020/apa/arcrole/transactions-code 31  Additional Long-term Borrowings http://xbrlsite.azurewebsites.net/2020/apa/arcrole/transactions-code 32                                                                                                    | Pesseract  | Inventory Written Off                                         | http://xbrlsite.azurewebsites.net/2020/apa/arcrole/transactions-code    | 26    |                  |
| Property, Plant and Equipment Written Off http://xbrlsite.azurewebsites.net/2020/apa/arcrole/transactions-code Purchases of Inventory for Sale 2 http://xbrlsite.azurewebsites.net/2020/apa/arcrole/transactions-code Payment of Accounts Payable 2 http://xbrlsite.azurewebsites.net/2020/apa/arcrole/transactions-code Additional Long-term Borrowings http://xbrlsite.azurewebsites.net/2020/apa/arcrole/transactions-code  31                                                                                                    | . 0000.400 |                                                               | http://xbrlsite.azurewebsites.net/2020/apa/arcrole/transactions-code    | 27    |                  |
| <ul> <li>Purchases of Inventory for Sale 2 http://xbrlsite.azurewebsites.net/2020/apa/arcrole/transactions-code 30</li> <li>Payment of Accounts Payable 2 http://xbrlsite.azurewebsites.net/2020/apa/arcrole/transactions-code 31</li> <li>Additional Long-term Borrowings http://xbrlsite.azurewebsites.net/2020/apa/arcrole/transactions-code 32</li> </ul>                                                                                                    |            | <ol> <li>Depreciation and Amortization 2</li> </ol>           | http://xbrlsite.azurewebsites.net/2020/apa/arcrole/transactions-code    | 28    |                  |
| Payment of Accounts Payable 2 http://xbrlsite.azurewebsites.net/2020/apa/arcrole/transactions-code 31 Additional Long-term Borrowings http://xbrlsite.azurewebsites.net/2020/apa/arcrole/transactions-code 32                                                                                                    |            | <ul> <li>Property, Plant and Equipment Written Off</li> </ul> | http://xbrlsite.azurewebsites.net/2020/apa/arcrole/transactions-code    | 29    |                  |
| Additional Long-term Borrowings http://xbrlsite.azurewebsites.net/2020/apa/arcrole/transactions-code 32                                                                                                    |            | Purchases of Inventory for Sale 2                             | http://xbrlsite.azurewebsites.net/2020/apa/arcrole/transactions-code    | 30    |                  |
|                                                                                                    |            | Payment of Accounts Payable 2                                 | http://xbrlsite.azurewebsites.net/2020/apa/arcrole/transactions-code    | 31    |                  |
| Repayment of Long-term Borrowings http://xbrlsite.azurewebsites.net/2020/apa/arcrole/transactions-code 33                                                                                                    |            | <ul> <li>Additional Long-term Borrowings</li> </ul>           | http://xbrlsite.azurewebsites.net/2020/apa/arcrole/transactions-code    | 32    |                  |
|                                                                                                    |            | <ul> <li>Repayment of Long-term Borrowings</li> </ul>         | http://xbrlsite.azurewebsites.net/2020/apa/arcrole/transactions-code    | 33    |                  |
| Net Income (Loss) http://xbrlsite.azurewebsites.net/2020/apa/arcrole/transactions-code 34                                                                                                    |            | Net Income (Loss)                                             | http://xbrlsite.azurewebsites.net/2020/apa/arcrole/transactions-code    | 34    |                  |

#### Accounting System

| Main Menu        |                                              |                     |             |                                  |                                               |          |               |            |           |                  |            |      |                                                              |
|------------------|----------------------------------------------|---------------------|-------------|----------------------------------|-----------------------------------------------|----------|---------------|------------|-----------|------------------|------------|------|--------------------------------------------------------------|
| JournalEntryID . | <ul> <li>EconomicEntityIdentifier</li> </ul> | TransactionPeriod 🐷 | Account 🐷   | GeneralLedgerAccountCode 🐷       | TransactionDescriptionCode                    | Amount 🐷 | Units         | Rounding - | Balance 🐷 | EffectiveValue 💄 | Sequence 🐷 | Key  |                                                              |
| JE-1002          | 30810137d58f76b84afd                         | 2020-01-01          | 000-2300-00 | tb:LongtermDebt                  | tb:AdditionalLongtermBorrowings               | 6000     | 0 iso4217:USD | 2          | C         | -6000            | 2          | 14   | 148 Additional long-term borrowings for purchase of PPE.     |
| JE-1002          | 30810137d58f76b84afd                         | 2020-01-01          | 000-1100-00 | tb:CashAndCashEquivalents        | tb:AdditionalLongtermBorrowings2              | 6000     | 0 iso4217:USD | 2          | D         | 6000             | 1          | 1    | Additional long-term borrowings for purchase of PPE.         |
| JE-1009          | 30810137d58f76b84afd                         | 2020-01-01          | 000-1200-00 | tb:Receivables                   | tb:AdditionsToAllowanceForBadDebts            | 0        | 0 iso4217:USD | 2          | C         | 0                | 2          | 11   | L64 Closing entry. Bad debts write offs.                     |
| JE-1009          | 30810137d58f76b84afd                         | 2020-01-01          | 000-1200-00 | tb:Receivables                   | tb:BadDebtsWrittenOff                         | 0        | 0 iso4217:USD | 2          | D         | 0                |            | 1 1  | L63 Closing entry. Bad debts write offs.                     |
| JE-1003          | 30810137d58f76b84afd                         | 2020-01-01          | 000-1500-00 | tb:PropertyPlantAndEquipment     | tb:CapitalAdditionsPropertyPlantAndEquipment  | 5000     | 0 iso4217:USD | 2          | D         | 5000             | 1          | 1    | 49 Purchase of PPE using cash from additional borrowings.    |
| JE-1003          |                                              | 2020-01-01          | 000-1100-00 | tb:CashAndCashEquivalents        | tb:CapitalAdditionsPropertyPlantAndEquipment2 | 5000     | 0 iso4217:USD |            | C         | -5000            |            |      | L50 Purchase of PPE using cash from additional borrowings.   |
| JE-1006          | 30810137d58f76b84afd                         | 2020-01-01          | 000-1100-00 | tb:CashAndCashEquivalents        | tb:CollectionReceivables                      | 3000     | 0 iso4217:USD | 2          | D         | 3000             | 1          | 11   | L57 Collection of accounts receivable.                       |
| JE-1006          |                                              | 2020-01-01          | 000-1200-00 |                                  | tb:CollectionReceivables2                     | 3000     | 0 iso4217:USD | 2          | C         | -3000            | 2          | 1.   | L58 Collection of accounts receivable.                       |
| JE-1005          |                                              | 2020-01-01          | 000-1300-00 |                                  | tb:CostsOfSales2                              |          | 0 iso4217:USD |            | С         | -2000            | 4          |      | 156 Sales on account.                                        |
| JE-1011          | 30810137d58f76b84afd                         | 2020-01-01          | 000-1500-00 | tb:PropertyPlantAndEquipment     | tb:DepreciationAndAmortization2               | 0        | 0 iso4217:USD | 2          | C         | 0                | 2          |      | L68 Closing entry. Depreciation and amortization expensed.   |
| JE-1010          | 30810137d58f76b84afd                         | 2020-01-01          | 000-1300-00 | tb:Inventories                   | tb:InventoryWrittenOff                        |          | 0 iso4217:USD |            | С         | 0                |            | 1    | L66 Closing entry. Inventory write offs, adjust to physical. |
| JE-1005          |                                              | 2020-01-01          | 000-4100-00 | tb:Sales                         | tb:NetIncomeLoss                              | 4000     | 0 iso4217:USD | 2          | C         | -4000            |            |      | 154 Sales on account.                                        |
| JE-1005          |                                              | 2020-01-01          | 000-5100-00 | tb:CostsOfSales                  | tb:NetIncomeLoss                              | 2000     | 0 iso4217:USD | 2          | D         | 2000             | 3          | 3 15 | L55 Sales on account.                                        |
| JE-1010          |                                              | 2020-01-01          | 000-1300-00 | tb:CostsOfSales                  | tb:NetIncomeLoss                              | 0        | 0 iso4217:USD | 2          | D         | 0                | 1          | 1    | L65 Closing entry. Inventory write offs, adjust to physical. |
| JE-1011          |                                              | 2020-01-01          | 000-1500-00 | tb:DepreciationAndAmortization   | tb:NetIncomeLoss                              |          | 0 iso4217:USD |            | D         | 0                | 1          | 10   | L67 Closing entry. Depreciation and amortization expensed.   |
| JE-1013          | 30810137d58f76b84afd                         | 2020-01-01          | 000-6100-00 | tb:IncomeTaxExpenseBenefit       | tb:NetIncomeLoss                              | 0        | 0 iso4217:USD | 2          | D         | 0                | 1          | 1.   | 172 Closing entry. Book taxes.                               |
| JE-1014          | 30810137d58f76b84afd                         | 2020-01-01          | 000-5500-00 | tb:NonoperatingIncomeExpenses    | tb:NetIncomeLoss                              | 0        | 0 iso4217:USD | 2          | D         | 0                |            |      | 174 Closing entry. Other.                                    |
| JE-1001          | 30810137d58f76b84afd                         | 2019-12-31          | 000-1100-00 | tb:CashAndCashEquivalents        | tb:OpeningBalance                             | 3000     | 0 iso4217:USD | 2          | D         | 3000             | 1          | 1    | 140 Opening balance.                                         |
| JE-1001          | 30810137d58f76b84afd                         | 2019-12-31          | 000-1200-00 | tb:Receivables                   | tb:OpeningBalance                             | 1000     | 0 iso4217:USD | 2          | D         | 1000             | 2          | 14   | 141 Opening balance.                                         |
| JE-1001          | 30810137d58f76b84afd                         | 2019-12-31          | 000-1300-00 | tb:Inventories                   | tb:OpeningBalance                             | 1000     | 0 iso4217:USD | 2          | D         | 1000             | 3          | 1 14 | 142 Opening balance.                                         |
| JE-1001          | 30810137d58f76b84afd                         | 2019-12-31          | 000-1500-00 |                                  | tb:OpeningBalance                             | 1000     | 0 iso4217:USD | 2          | D         | 1000             |            | 1    | 143 Opening balance.                                         |
| JE-1001          | 30810137d58f76b84afd                         | 2019-12-31          | 000-2150-00 | tb:AccountsPayable               | tb:OpeningBalance                             | 1000     | 0 iso4217:USD | 2          | C         | -1000            | 5          | 1    | 144 Opening balance.                                         |
| JE-1001          | 30810137d58f76b84afd                         | 2019-12-31          | 000-2300-00 |                                  | tb:OpeningBalance                             |          | 0 iso4217:USD |            | С         | -1000            |            |      | 145 Opening balance.                                         |
| JE-1001          | 30810137d58f76b84afd                         | 2019-12-31          | 000-3200-00 | tb:RetainedEarnings              | tb:OpeningBalance                             | 4000     | 0 iso4217:USD | 2          | C         | -4000            | 7.         | 1    | 146 Opening balance.                                         |
| JE-1007          | 30810137d58f76b84afd                         | 2020-01-01          | 000-1100-00 | tb:CashAndCashEquivalents        | tb:PaymentOfAccountsPayable                   | 2000     | 0 iso4217:USD | 2          | С         | -2000            | 2          | 10   | L60 Payment of accounts payable.                             |
| JE-1007          | 30810137d58f76b84afd                         | 2020-01-01          | 000-2150-00 | tb:AccountsPayable               | tb:PaymentOfAccountsPayable2                  | 2000     | 0 iso4217:USD | 2          | D         | 2000             | 1,         | 1    | 159 Payment of accounts payable.                             |
| JE-1012          | 30810137d58f76b84afd                         | 2020-01-01          | 000-1500-00 | tb:PropertyPlantAndEquipment     | tb:PropertyPlantAndEquipmentWrittenOff        | 0        | 0 iso4217:USD | 2          | D         | 0                | 1          | 17   | L70 Closing entry. Write of of PPE.                          |
| JE-1012          | 30810137d58f76b84afd                         | 2020-01-01          | 000-1500-00 | tb:PropertyPlantAndEquipmentWrit | it tb:PropertyPlantAndEquipmentWrittenOff     | 0        | 0 iso4217:USD | 2          | C         | 0                | 2          | 1,   | L71 Closing entry. Write of of PPE.                          |
| JE-1004          | 30810137d58f76b84afd                         | 2020-01-01          | 000-1300-00 | tb:Inventories                   | tb:PurchasesOfInventoryForSale                | 2000     | 0 iso4217:USD | 2          | D         | 2000             | 1          | 11   | L51 Purchase inventory on account.                           |
| JE-1004          | 30810137d58f76b84afd                         | 2020-01-01          | 000-2150-00 | tb:AccountsPayable               | tb:PurchasesOfInventoryForSale2               | 2000     | 0 iso4217:USD | 2          | С         | -2000            | 2          | 11   | L52 Purchase inventory on account.                           |
| JE-1013          | 30810137d58f76b84afd                         | 2020-01-01          | 000-2150-00 | tb:AccountsPayable               | tb:PurchasesOfInventoryForSale2               | 0        | 0 iso4217:USD | 2          | С         | 0                | 2          | 15   | 173 Closing entry. Book taxes.                               |
| JE-1014          | 30810137d58f76b84afd                         | 2020-01-01          | 000-2150-00 | tb:AccountsPayable               | tb:PurchasesOfInventoryForSale2               | 0        | 0 iso4217:USD | 2          | C         | 0                | 2          | 17   | 175 Closing entry. Other.                                    |
| JE-1008          | 30810137d58f76b84afd                         | 2020-01-01          | 000-2300-00 | tb:LongtermDebt                  | tb:RepaymentLongtermBorrowings                | 1000     | 0 iso4217:USD | 2          | D         | 1000             | 1          | 16   | L61 Payment of long term debt.                               |
| JE-1008          | 30810137d58f76b84afd                         | 2020-01-01          | 000-1100-00 | tb:CashAndCashEquivalents        | tb:RepaymentLongtermBorrowings2               | 1000     | 0 iso4217:USD | 2          | С         | -1000            | 2          | 1.   | L62 Payment of long term debt.                               |
| JE-1005          | 30810137d58f76b84afd                         | 2020-01-01          | 000-1200-00 | tb:Receivables                   | tb:Sales2                                     | 4000     | 0 iso4217:USD | 2          | D         | 4000             | 1          | 11   | L53 Sales on account.                                        |
|                  |                                              |                     |             |                                  |                                               |          |               |            |           |                  |            |      |                                                              |

Microsoft Access Database

| =8       | Main I | Facts                                       |                        |                         |                                                |                 |             | not using XBRL       |                |
|----------|--------|---------------------------------------------|------------------------|-------------------------|------------------------------------------------|-----------------|-------------|----------------------|----------------|
| _        |        | - Sequence - ReportingEntityAs              | spect +                | CalendarPeriodAspect    | ConceptAspect                                  | FactValue -     | Units       | dimensions in th     | f - UnitsRef - |
| Ę        | 148    |                                             |                        | 2018-12-31              | tb:CashAndCashEquivalents                      | 4000            | iso4217:US  | difficitations in ti | U-Monetary     |
|          |        | Dimension Member  New                       | → Sequence → Click     | to Add 🔻                | ·                                              |                 |             | prototype            |                |
| Œ        | 148    | 85 1 30810137d58f76b84afd   http://standa   | ards.iso.org/iso/17442 | 2017-12-31              | tb:CashAndCashEquivalents                      | 3000            | iso4217:US  |                      | U-Monetary     |
| Œ        | 148    | 86 2 30810137d58f76b84afd   http://standa   | ards.iso.org/iso/17442 | 2018-12-31              | tb:Receivables                                 | 2000            | iso4217:USD | INF I-2018           | U-Monetary     |
| Œ        | 148    | 87 3 30810137d58f76b84afd   http://standa   | ards.iso.org/iso/17442 | 2017-12-31              | tb:Receivables                                 | 1000            | iso4217:USD | INF I-2017           | U-Monetary     |
| Œ        | 148    | 88 4 30810137d58f76b84afd   http://standa   | ards.iso.org/iso/17442 | 2018-12-31              | tb:Inventories                                 | 1000            | iso4217:USD | INF I-2018           | U-Monetary     |
| ±        | 148    | 89 5 30810137d58f76b84afd   http://standa   | ards.iso.org/iso/17442 | 2017-12-31              | tb:Inventories                                 | 1000            | iso4217:USD | INF I-2017           | U-Monetary     |
| Œ        | 149    | 90 6 30810137d58f76b84afd   http://standa   | ards.iso.org/iso/17442 | 2018-12-31              | tb:CurrentAssets                               | 7000            | iso4217:USD | INF I-2018           | U-Monetary     |
| <b>+</b> | 149    | 91 7 30810137d58f76b84afd   http://standa   | ards.iso.org/iso/17442 | 2017-12-31              | tb:CurrentAssets                               | 5000            | iso4217:USD | INF I-2017           | U-Monetary     |
| Œ        | 149    | 92 8 30810137d58f76b84afd   http://standa   | ards.iso.org/iso/17442 | 2018-12-31              | tb:PropertyPlantAndEquipment                   | 6000            | iso4217:USD | INF I-2018           | U-Monetary     |
| +        | 149    | 93 9 30810137d58f76b84afd   http://standa   | ards.iso.org/iso/17442 | 2017-12-31              | tb:PropertyPlantAndEquipment                   | 1000            | iso4217:USD | INF I-2017           | U-Monetary     |
| +        | 149    | 94 10 30810137d58f76b84afd   http://standa  | ards.iso.org/iso/17442 | 2018-12-31              | tb:NoncurrentAssets                            | 6000            | iso4217:USD | INF I-2018           | U-Monetary     |
| +        | 149    | 95 11 30810137d58f76b84afd   http://standa  | ards.iso.org/iso/17442 | 2017-12-31              | tb:NoncurrentAssets                            | 1000            | iso4217:USD | INF I-2017           | U-Monetary     |
| +        | 149    | 96 12 30810137d58f76b84afd   http://standa  | ards.iso.org/iso/17442 | 2018-12-31              | tb:Assets                                      | 13000           | iso4217:USD | INF I-2018           | U-Monetary     |
| +        | 149    | .97 13 30810137d58f76b84afd   http://standa | ards.iso.org/iso/17442 | 2017-12-31              | tb:Assets                                      | 6000            | iso4217:USD | INF I-2017           | U-Monetary     |
| Œ        | 149    | 98 14 30810137d58f76b84afd   http://standa  | erds.iso.org/iso/17442 | 2018-12-31              | tb:AccountsPayable                             | 1000            | iso4217:USD | INF I-2018           | U-Monetary     |
| +        | 149    | 99 15 30810137d58f76b84afd   http://standa  | ards.iso.org/iso/17442 | 2017-12-31              | tb:AccountsPayable                             | 1000            | iso4217:USD | INF I-2017           | U-Monetary     |
| ±        | 150    | i00 16 30810137d58f76b84afd   http://standa | ards.iso.org/iso/17442 | 2018-12-31              | tb:CurrentLiabilities                          | 1000            | iso4217:USD | INF I-2018           | U-Monetary     |
| ±        | 150    | 01 17 30810137d58f76b84afd   http://standa  | ards.iso.org/iso/17442 | 2017-12-31              | tb:CurrentLiabilities                          | 1000            | iso4217:USD | INF I-2017           | U-Monetary     |
| Œ        | 150    | 02 18 30810137d58f76b84afd   http://standa  | ords.iso.org/iso/17442 | 2018-12-31              | tb:LongtermDebt                                | 6000            | iso4217:USD | INF I-2018           | U-Monetary     |
| Œ        | 150    | i03 19 30810137d58f76b84afd   http://standa | ords.iso.org/iso/17442 | 2017-12-31              | tb:LongtermDebt                                | 1000            | iso4217:USD | INF I-2017           | U-Monetary     |
| Œ        | 150    | 04 20 30810137d58f76b84afd   http://standa  | ards.iso.org/iso/17442 | 2018-12-31              | tb:NoncurrentLiabilities                       | 6000            | iso4217:USD | INF I-2018           | U-Monetary     |
| 1        | 150    | 05 21 30810137d58f76b84afd   http://standa  | ards.iso.org/iso/17442 | 2017-12-31              | tb:NoncurrentLiabilities                       | 1000            | iso4217:USD | INF I-2017           | U-Monetary     |
| Œ        | 150    | 06 22 30810137d58f76b84afd   http://standa  | ards.iso.org/iso/17442 | 2018-12-31              | tb:Liabilities                                 | 7000            | iso4217:USD | INF I-2018           | U-Monetary     |
| +        | 150    | 07 23 30810137d58f76b84afd   http://standa  | ards.iso.org/iso/17442 | 2017-12-31              | tb:Liabilities                                 | 2000            | iso4217:USD | INF I-2017           | U-Monetary     |
| +        | 150    | 08 24 30810137d58f76b84afd   http://standa  | ards.iso.org/iso/17442 | 2018-12-31              | tb:RetainedEarnings                            | 6000            | iso4217:USD | INF I-2018           | U-Monetary     |
| ±        | 150    | .09 25 30810137d58f76b84afd   http://standa | ards.iso.org/iso/17442 | 2017-12-31              | tb:RetainedEarnings                            | 4000            | iso4217:USD | INF I-2017           | U-Monetary     |
| +        | 151    |                                             | -                      | 2018-12-31              | tb:Equity                                      | 6000            | iso4217:USD | INF I-2018           | U-Monetary     |
| E        | 151    |                                             | -                      | 2017-12-31              | tb:Equity                                      | 4000            | iso4217:USD |                      | U-Monetary     |
| +        | 151    | 1 11                                        | <u> </u>               | 2018-12-31              | tb:LiabilitiesAndEquity                        | 13000           | iso4217:USD |                      | U-Monetary     |
| +        |        |                                             |                        | 2017-12-31              | tb:LiabilitiesAndEquity                        | 6000            | iso4217:USD |                      | U-Monetary     |
| Œ        |        |                                             | -                      | 2018-01-01   2018-12-31 | tb:GrossProfitLoss                             | 2000            | iso4217:USD |                      | U-Monetary     |
| Œ        | 151    |                                             | •                      | 2018-01-01   2018-12-31 | tb:OperatingExpenses                           | 0               | iso4217:USD |                      | U-Monetary     |
| Œ        | 151    |                                             | <u> </u>               | 2018-01-01   2018-12-31 | tb:OperatingIncomeLoss                         | 2000            | iso4217:USD |                      | U-Monetary     |
| Œ        |        |                                             | -                      | 2018-01-01   2018-12-31 | tb:NonoperatingIncomeExpenses                  | 0               | iso4217:USD |                      | U-Monetary     |
| Œ        |        |                                             | •                      | 2018-01-01   2018-12-31 | tb:IncomeLossFromContinuingOperationsBeforeTax | 2000            | iso4217:USD |                      | U-Monetary     |
| +        | 151    | 1 11                                        | •                      | 2018-01-01   2018-12-31 | tb:IncomeTaxExpenseBenefit                     | 0               | iso4217:USD |                      | U-Monetary     |
| Œ        | 152    | 1 11                                        | •                      | 2018-01-01   2018-12-31 | tb:NetCashFlowOperatingActivities              | 1000            | iso4217:USD |                      | U-Monetary     |
| <b>-</b> |        | annymy sassalallangonnofel papersonde       |                        |                         | . 0                                            | -caramon months |             |                      |                |

Supports but I am

Microsoft Access
Database

| id                                | satisfied | message                                                                                                    |                                                                                                    |                               |  |  |  |  |  |  |
|-----------------------------------|-----------|----------------------------------------------------------------------------------------------------|----------------------------------------------------------------------------------------------------|-------------------------------|--|--|--|--|--|--|
| Arithmetic_BS01<br>(evaluation 1) | satisfied | \$Assets=6000 = (\$Liabilities=2000 + \$Equity=4000)                                                                                                    |                                                                                                    | Validation                    |  |  |  |  |  |  |
| Arithmetic_BS01<br>(evaluation 2) | satisfied | \$Assets=13000 = (\$Liabilities=7000 + \$Equity=6000)                                                                                                    | UBmatrix XPE 4.0                                                                                                    | Validation                    |  |  |  |  |  |  |
| Arithmetic_BS02<br>(evaluation 1) | satisfied | \$Assets=6000 = (\$CurrentAssets=5000 + \$NoncurrentAssets=1000)                                                                                                    |                                                                                                    |                               |  |  |  |  |  |  |
| Arithmetic_BS02<br>(evaluation 2) | satisfied | \$Assets=13000 = (\$CurrentAssets=7000 + \$NoncurrentAssets=6000)                                                                                                    |                                                                                                    |                               |  |  |  |  |  |  |
| Arithmetic_BS03<br>(evaluation 1) | satisfied | \$Liabilities=2000 = (\$CurrentLiabilities=1000 + \$NoncurrentLiabilities=1000)                                                                                                    |                                                                                                    |                               |  |  |  |  |  |  |
| Arithmetic_BS03<br>(evaluation 2) | satisfied | \$Liabilities=7000 = (\$CurrentLiabilities=1000 + \$NoncurrentLiabilities=6000)                                                                                                    |                                                                                                    |                               |  |  |  |  |  |  |
| Arithmetic_CF01<br>(evaluation 1) | satisfied | \$NetCashFlow=1000 = (\$NetCashFlowOperatingActivities=1000 + \$NetCashFlowFinancingActivities=5000 + \$NetCashFlowInvestingActivities=-5000)                                                                                                    |                                                                                                    |                               |  |  |  |  |  |  |
| RollForward_RF1<br>(evaluation 1) | satisfied | \$CashAndCashEquivalents_BalanceStart=3000 + \$NetCashFlow=1000 = \$CashAndCashEquivalents_BalanceStart=3000 + \$NetCashFlow=1000 = \$CashAndCashEquivalents_BalanceStart=3000 + \$NetCashFlow=1000 = \$CashAndCashEquivalents_BalanceStart=3000 + \$NetCashFlow=1000 = \$CashAndCashEquivalents_BalanceStart=3000 + \$NetCashFlow=1000 = \$CashAndCashEquivalents_BalanceStart=3000 + \$NetCashFlow=1000 = \$CashAndCashEquivalents_BalanceStart=3000 + \$NetCashFlow=1000 = \$CashAndCashEquivalents_BalanceStart=3000 + \$NetCashFlow=1000 = \$CashAndCashEquivalents_BalanceStart=3000 + \$NetCashFlow=1000 = \$CashAndCashEquivalents_BalanceStart=3000 + \$NetCashFlow=1000 = \$CashAndCashEquivalents_BalanceStart=3000 + \$NetCashFlow=1000 = \$CashAndCashEquivalents_BalanceStart=3000 + \$NetCashFlow=1000 = \$CashAndCashEquivalents_BalanceStart=3000 + \$NetCashFlow=1000 = \$CashAndCashEquivalents_BalanceStart=3000 + \$NetCashFlow=1000 = \$CashAndCashEquivalents_BalanceStart=3000 + \$NetCashEquivalents_BalanceStart=3000 + \$NetCashEquivalents_Balanc | CashAndCashEquivalents_BalanceStart=3000 + \$NetCashFlow=1000 = \$CashAndCashEquivalents_BalanceEnd=4000                                                 |                               |  |  |  |  |  |  |
| RollForward_RF2<br>(evaluation 1) | satisfied | \$Equity_BalanceStart=4000 + \$NetIncomeLoss=2000 = \$Equity_BalanceEnd=60                                                                                                    | 00                                                                                                    |                               |  |  |  |  |  |  |
| RollForward_RF3<br>(evaluation 1) | satisfied | \$CashAndCashEquivalents_BalanceStart=3000 + \$CollectionReceivables=3000 - \$RepaymentLongtermBorrowings=1000 - \$CapitalAdditionsPropertyPlantAndEquip                                                                                                    |                                                                                                    | s=6000 -                      |  |  |  |  |  |  |
| RollForward_RF4<br>(evaluation 1) | satisfied | \$Receivables_BalanceStart=1000 + \$Sales=4000 - \$CollectionReceivables=3000                                                                                                    | - \$AdditionsToAllowanceForBadDebts=0 - \$BadDebtsWrittenOff=0 =                                                                                         | \$Receivables_BalanceEnd=2000 |  |  |  |  |  |  |
| RollForward_RF5<br>(evaluation 1) | satisfied | \$Inventories_BalanceStart=1000 + \$PurchasesOfInventoryForSale=2000 - \$Cost                                                                                                    | sOfSales=2000 - \$InventoryWrittenOff=0 = \$Inventories_BalanceEn                                                                                        | d=1000                        |  |  |  |  |  |  |
| RollForward_RF6<br>(evaluation 1) | satisfied | \$PropertyPlantAndEquipment_BalanceStart=1000 + \$CapitalAdditionsPropertyPla<br>= \$PropertyPlantAndEquipment_BalanceEnd=6000                                                                                                    | \$PropertyPlantAndEquipment_BalanceStart=1000 + \$CapitalAdditionsPropertyPlantAndEquipment=5000 - \$DepreciationAndAmortization=0 - \$PropertyPlantAnd= |                               |  |  |  |  |  |  |
| RollForward_RF7<br>(evaluation 1) | satisfied | AccountsPayable_BalanceStart=1000 + \$PurchasesOfInventoryForSale=2000 - \$PaymentOfAccountsPayable=2000 = \$AccountsPayable_BalanceEnd=1000                                                                                                    |                                                                                                    |                               |  |  |  |  |  |  |
| RollForward_RF8<br>(evaluation 1) | satisfied | \$LongtermDebt_BalanceStart=1000 + \$AdditionalLongtermBorrowings=6000 - \$                                                                                                    | \$LongtermDebt_BalanceStart=1000 + \$AdditionalLongtermBorrowings=6000 - \$RepaymentLongtermBorrowings=1000 = \$LongtermDebt_BalanceEnd=6000             |                               |  |  |  |  |  |  |
| RollForward_RF9<br>(evaluation 1) | satisfied | \$RetainedEarnings_BalanceStart=4000 + \$NetIncomeLoss=2000 = \$RetainedEar                                                                                                    | nings_BalanceEnd=6000                                                                                                    |                               |  |  |  |  |  |  |
| (evaluation 1) RollForward_RF9    |           |                                                                                                    |                                                                                                    |                               |  |  |  |  |  |  |

#### Pesseract

#### Validation

| Instance (inst | ance-WithRules.xml) Taxonomy (tb.x         | sd) Disclosur | e Mechanics Taxonor | ny Disclosure Mecha | anics Validation Result 🛛 🗶 | Reporting Checklist Taxono | my Rep     | oorting Checklist Validation Result |                               |
|----------------|--------------------------------------------|---------------|---------------------|---------------------|-----------------------------|----------------------------|------------|-------------------------------------|-------------------------------|
|                |                                            |               |                     |                     |                             |                            |            | Show more information               |                               |
| Primary Inform | nation                                     |               |                     |                     |                             |                            |            |                                     |                               |
| #              | Disclosure                                 | Category      | Level               | Pattern             | Disclosure Found            | Disclosure Consistent      | Applicable | Representation Concept [TEXT BLOCK] | Representation Concept DETAIL |
| <b>#</b>       | 1 Accounts Payable Roll Forward            | Unknown       | Level4Detail        | RollForward         | True                        | CONSISTENT                 | True       | NOT-EXPECTED                        | Accounts Payable              |
| <b>±</b>       | 2 Assets Roll Up                           | Unknown       | Level4Detail        | RollUp              | True                        | CONSISTENT                 | True       | NOT-EXPECTED                        | Assets                        |
| <b>±</b>       | 3 Balance Sheet                            | Statement     | UNKNOWN             | Component           | True                        | CONSISTENT                 | True       | -                                   | -                             |
| <b>±</b>       | 4 Cash Flow Roll Forward                   | Unknown       | Level4Detail        | RollForward         | True                        | CONSISTENT                 | True       | NOT-EXPECTED                        | Cash and Cash Equivalents     |
| <b>±</b>       | 5 Cash Flow Statement                      | Statement     | UNKNOWN             | Component           | True                        | CONSISTENT                 | True       | -                                   | -                             |
| <b>±</b>       | 6 Cash and Cash Equivalents Roll Forward   | Unknown       | Level4Detail        | RollForward         | True                        | CONSISTENT                 | True       | NOT-EXPECTED                        | Cash and Cash Equivalents     |
| <b>±</b>       | 7 Changes in Equity                        | Unknown       | Level4Detail        | RollForward         | True                        | CONSISTENT                 | True       | NOT-EXPECTED                        | Equity                        |
| <b>±</b>       | 8 Comprehensive Income                     | Unknown       | Level4Detail        | RollUp              | True                        | CONSISTENT                 | True       | NOT-EXPECTED                        | Net Income (Loss)             |
| <b>±</b>       | 9 Comprehensive Income 2                   | Unknown       | Level4Detail        | RollUp              | True                        | CONSISTENT                 | True       | NOT-EXPECTED                        | Net Income (Loss)             |
| ⊞ 1            | 0 Inventories Roll Forward                 | Unknown       | Level4Detail        | RollForward         | True                        | CONSISTENT                 | True       | NOT-EXPECTED                        | Inventories                   |
| ⊞ 1            | 1 Liabilities and Equity Roll Up           | Unknown       | Level4Detail        | RollUp              | True                        | CONSISTENT                 | True       | NOT-EXPECTED                        | Assets                        |
| ⊞ 1            | 2 Long Term Debt Roll Forward              | Unknown       | Level4Detail        | RollForward         | True                        | CONSISTENT                 | True       | NOT-EXPECTED                        | Long-term Debt                |
| ⊞ 1            | Net Cash Flow Roll Up                      | Unknown       | Level4Detail        | RollUp              | True                        | CONSISTENT                 | True       | NOT-EXPECTED                        | Net Cash Flow                 |
| ⊞ 1            | 4 Property, Plant, and Equipment Roll Forw | Unknown       | Level4Detail        | RollForward         | True                        | CONSISTENT                 | True       | NOT-EXPECTED                        | Property, Plant and Equipment |
| ⊞ 1            | 5 Receivables Roll Forward                 | Unknown       | Level4Detail        | RollForward         | True                        | CONSISTENT                 | True       | NOT-EXPECTED                        | Receivables                   |
| ⊞ 1            | 6 Retained Earnings Roll Forward           | Unknown       | Level4Detail        | RollForward         | True                        | CONSISTENT                 | True       | NOT-EXPECTED                        | Retained Earnings             |
| <b>∄</b> 1     | 7 Transactions Roll Up                     | Unknown       | Level4Detail        | RollUp              | True                        | CONSISTENT                 | True       | NOT-EXPECTED                        | Check Sum Changes             |
| ± 1            | 8 Trial Balance Roll Up                    | Unknown       | Level4Detail        | RollUp              | True                        | CONSISTENT                 | True       | NOT-EXPECTED                        | Check Sum                     |

#### Pesseract

#### Validation

| #   |    | Disclosure                                  | Checklist Category  | Reason Disclosure Must Exist                                                       | Discovered | Expectation Met | Link to C                                   |
|-----|----|---------------------------------------------|---------------------|------------------------------------------------------------------------------------|------------|-----------------|---------------------------------------------|
| v 0 |    | Reporting Checklist                         |                     |                                                                                    |            |                 |                                             |
| ~   | 1  | Balance Sheet                               | Required disclosure | Disclosure always required, satisfied by Assets Roll Up and Liabilities and Equity | True       | CONSISTENT      | Balance Sheet                               |
|     | 2  | Assets Roll Up                              | Part of disclosure  | Satisfies Balance Sheet disclosure                                                 | True       | CONSISTENT      | Assets Roll Up                              |
|     | 3  | Liabilities and Equity Roll Up              | Part of disclosure  | Satisfies Balance Sheet disclosure                                                 | True       | CONSISTENT      | Liabilities and Equity Roll Up              |
| ~   | 4  | Cash Flow Statement                         | Required disclosure | Disclosure always required, satisfied by Net Cash Flow Roll Up and Cash Flow R     | True       | CONSISTENT      | Cash Flow Statement                         |
|     | 5  | Net Cash Flow Roll Up                       | Part of disclosure  | Satisfies Cash Flow Statement disclosure                                           | True       | CONSISTENT      | Net Cash Flow Roll Up                       |
|     | 6  | Cash Flow Roll Forward                      | Part of disclosure  | Satisfies Cash Flow Statement disclosure                                           | True       | CONSISTENT      | Cash Flow Roll Forward                      |
|     | 7  | Comprehensive Income                        | Required disclosure | Disclosure always required                                                         | True       | CONSISTENT      | Comprehensive Income                        |
|     | В  | Comprehensive Income 2                      | Required disclosure | Disclosure always required                                                         | True       | CONSISTENT      | Comprehensive Income 2                      |
|     | 9  | Changes in Equity                           | Required disclosure | Disclosure always required                                                         | True       | CONSISTENT      | Changes in Equity                           |
|     | 10 | Cash and Cash Equivalents Roll Forward      | Possible disclosure | Disclosure is present                                                              | True       | CONSISTENT      | Cash and Cash Equivalents Roll Forward      |
|     | 11 | Receivables Roll Forward                    | Possible disclosure | Disclosure is present                                                              | True       | CONSISTENT      | Receivables Roll Forward                    |
|     | 12 | Inventories Roll Forward                    | Possible disclosure | Disclosure is present                                                              | True       | CONSISTENT      | Inventories Roll Forward                    |
|     | 13 | Property, Plant, and Equipment Roll Forward | Possible disclosure | Disclosure is present                                                              | True       | CONSISTENT      | Property, Plant, and Equipment Roll Forward |
|     | 14 | Accounts Payable Roll Forward               | Possible disclosure | Disclosure is present                                                              | True       | CONSISTENT      | Accounts Payable Roll Forward               |
|     | 15 | Long Term Debt Roll Forward                 | Possible disclosure | Disclosure is present                                                              | True       | CONSISTENT      | Long Term Debt Roll Forward                 |
|     | 16 | Retained Earnings Roll Forward              | Possible disclosure | Disclosure is present                                                              | True       | CONSISTENT      | Retained Earnings Roll Forward              |
|     | 17 | Trial Balance Roll Up                       | Possible disclosure | Disclosure is present                                                              | True       | CONSISTENT      | Trial Balance Roll Up                       |
|     | 18 | Transactions Roll Up                        | Possible disclosure | Disclosure is present                                                              | True       | CONSISTENT      | Transactions Roll Up                        |

## UBmatrix XPE 4.0, XBRL processor

Validation

| id                                                                                      | satisfied | message                                                                                                    |
|-----------------------------------------------------------------------------------------|-----------|----------------------------------------------------------------------------------------------------|
| FAC_BS1_BalanceSheetBalances (evaluation 1)                                             | satisfied | \$Assets=13000 = \$LiabilitiesAndEquity=13000                                                                                                    |
| FAC_BS1_BalanceSheetBalances (evaluation 2)                                             | satisfied | \$Assets=6000 = \$LiabilitiesAndEquity=6000                                                                                                    |
| FAC_BS4_LiabilitiesAndEquityEqualsLiabilitiesPlusEquity (evaluation 1)                  | satisfied | \$LiabilitiesAndEquity=13000 = \$Liabilities=7000 + \$Equity=6000                                                                                                    |
| FAC_BS4_LiabilitiesAndEquityEqualsLiabilitiesPlusEquity (evaluation 2)                  | satisfied | \$LiabilitiesAndEquity=6000 = \$Liabilities=2000 + \$Equity=4000                                                                                                    |
| $\label{lem:fac_cf1_NetCashFlowEqualsOperatingInvestingAndFinancing} \\ (evaluation 1)$ | satisfied | \$CashFlowNet=1000 = \$CashFlowProvidedByUsedInOperatingActivitiesNet=1000 + \$CashFlowsProvidedByUsedInInvestingActivitiesNet=-5000 + \$CashFlowsProvidedByUsedInFinancingActivitiesNet=5000 |

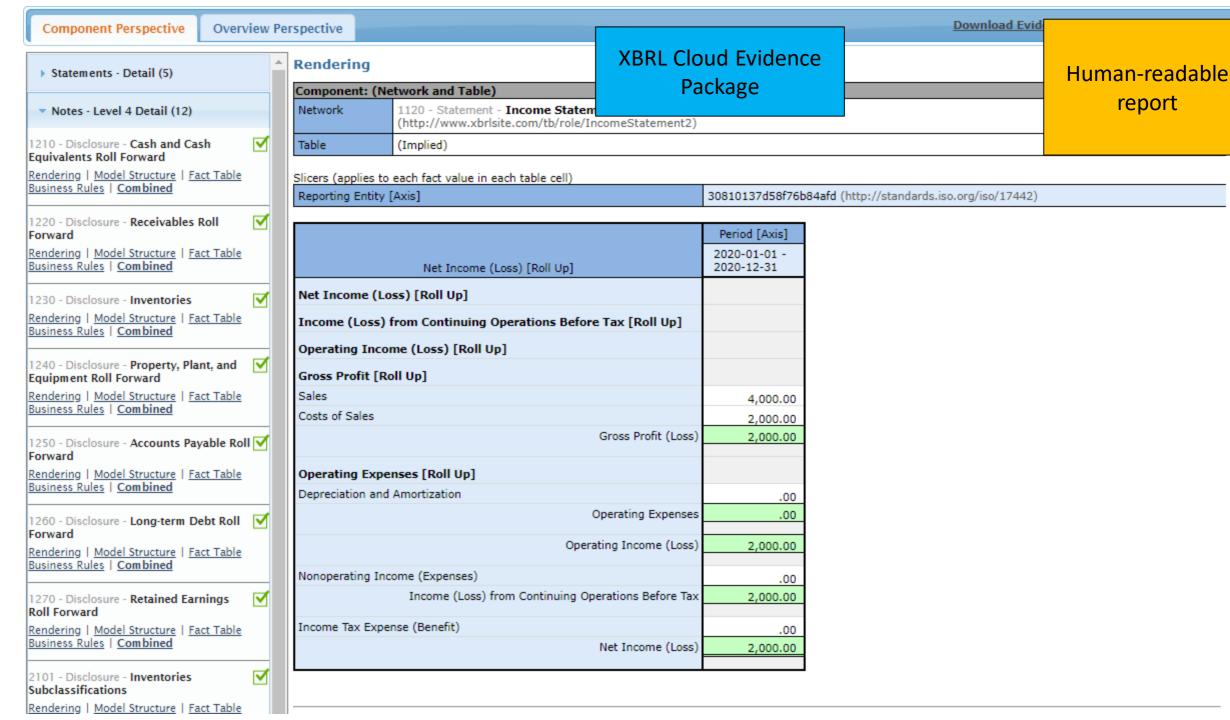

report

#### XBRL Cloud Evidence Package

Human-readable report

| Label                                                | Rendered  | Reported | Calculated | Balance | Decimals |    |
|------------------------------------------------------|-----------|----------|------------|---------|----------|----|
| Check Sum Changes [Roll Up]                          |           |          |            |         |          |    |
| Collection of Receivables                            | 3,000 +   | 3,000    | 3,000      | DR      | 2        |    |
| Payment of Accounts Payable                          | (2,000) - | 2,000    | 2,000      | CR      | 2        |    |
| Additional Long-term Borrowings 2                    | 6,000 +   | 6,000    | 6,000      | DR      | 2        |    |
| Repayment of Long-term Borrowings 2                  | (1,000) - | 1,000    | 1,000      | CR      | 2        |    |
| Capital Additions of Property, Plant and Equipment 2 | (5,000) - | 5,000    | 5,000      | CR      | 2        |    |
| Sales 2                                              | 4,000 +   | 4,000    | 4,000      | DR      | 2        |    |
| Collection of Receivables 2                          | (3,000) - | 3,000    | 3,000      | CR      | 2        |    |
| Additions to Allowance for Bad Debts                 | 0 -       | 0        | 0          | CR      | 2        |    |
| Bad Debts Written Off                                | 0 -       | 0        | 0          | CR      | 2        |    |
| Purchases of Inventory for Sale                      | 2,000 +   | 2,000    | 2,000      | DR      | 2        |    |
| Costs of Sales 2                                     | (2,000) - | 2,000    | 2,000      | CR      | 2        |    |
| Inventory Written Off                                | 0 -       | 0        | 0          | CR      | 2        |    |
| Capital Additions of Property, Plant and Equipment   | 5,000 +   | 5,000    | 5,000      | DR      | 2        |    |
| Depreciation and Amortization 2                      | 0 -       | 0        | 0          | CR      | 2        |    |
| Property, Plant and Equipment Written Off            | 0 -       | 0        | 0          | CR      | 2        |    |
| Purchases of Inventory for Sale 2                    | (2,000) - | 2,000    | 2,000      | CR      | 2        |    |
| Payment of Accounts Payable 2                        | 2,000 +   | 2,000    | 2,000      | DR      | 2        |    |
| Additional Long-term Borrowings                      | (6,000) - | 6,000    | 6,000      | CR      | 2        |    |
| Repayment of Long-term Borrowings                    | 1,000 +   | 1,000    | 1,000      | DR      | 2        |    |
| Net Income (Loss)                                    | (2,000) - | 2,000    | 2,000      | CR      | 2        |    |
| Check Sum Changes                                    | 0         | 0        | 0          | DR      | 2        | OK |

| Component: (Network and Table) |                                                                                                    |  |  |
|--------------------------------|----------------------------------------------------------------------------------------------------|--|--|
| Network                        | 1130 - Statement - <b>Cash Flow Statement</b><br>(http://www.xbrlsite.com/tb/role/CashFlowStatement) |  |  |
| Table                          | (Implied)                                                                                            |  |  |

#### XBRL Cloud Clean Score

Slicers (applies to each fact value in each table cell)

Reporting Entity [Axis] 30810137d58f76b84afd (http://standards.iso.org/iso/17442)

|                                                      | Period [Axis]              |
|------------------------------------------------------|----------------------------|
| Cash Flow Statement [Roll Forward]                   | 2018-01-01 -<br>2018-12-31 |
| Cash Flow Statement [Roll Forward]                   |                            |
| Net Cash Flow [Roll Up]                              |                            |
| Net Cash Flow Operating Activities [Roll Up]         |                            |
| Collection of Receivables                            | 3,000                      |
| Payment of Accounts Payable                          | (2,000)                    |
| Net Cash Flow Operating Activities                   | 1,000                      |
| Net Cash Flow Financing Activities [Roll Up]         |                            |
| Additional Long-term Borrowings 2                    | 6,000                      |
| Repayment of Long-term Borrowings 2                  | (1,000)                    |
| Net Cash Flow Financing Activities                   | 5,000                      |
| Net Cash Flow Investing Activities [Roll Up]         |                            |
| Capital Additions of Property, Plant and Equipment 2 | (5,000)                    |
| Net Cash Flow Investing Activities                   | (5,000)                    |
| Net Cash Flow                                        | 1,000                      |
| Cash and Cash Equivalents, Beginning Balance         | 3,000                      |
| Cash and Cash Equivalents, Ending Balance            | 4,000                      |
|                                                      |                            |

# Autogenerated Inline XBRL (machine-readable and humanreadable)

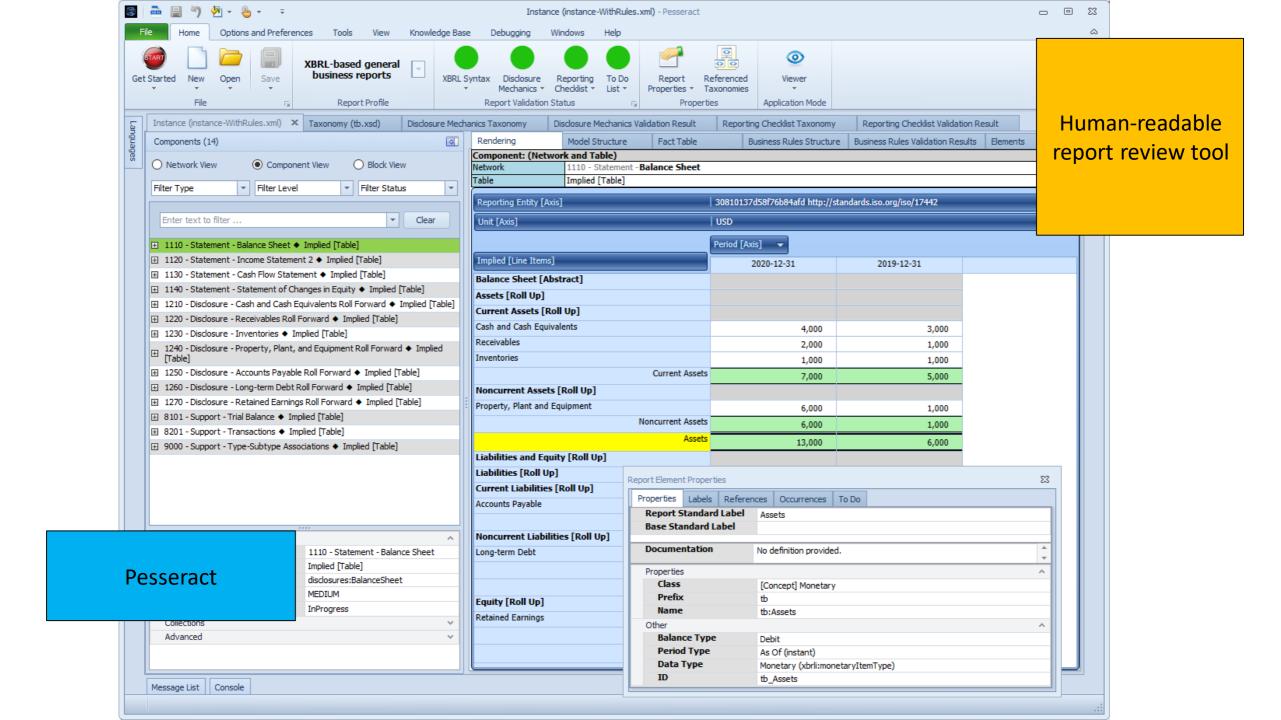

#### Rules\_RollForward Key → RuleCode → Rule Sequence Network InstanceConcept \$CashAndCashEquivalents\_BalanceStart + \$NetCashFlow = 14 RF1 1 CashFlowStatement tb:CashAndCashEquivalents \$CashAndCashEquivalents BalanceEnd - Click to Add -VariableName Sequence Flag Key -+1 9 tb:CashAndCashEquivalents 1 10 tb:NetCashFlow 2 (New) \$Equity BalanceStart + \$NetIncomeLoss = \$Equity BalanceEnd 15 RF2 2 ChangesInEquity tb:Equity \$CashAndCashEquivalents\_BalanceStart + \$CollectionReceivables -16 RF3 3 CashAndCashEquivalents tb:CashAndCashEquivalents + \$PaymentOfAccountsPayable + \$AdditionalLongtermBorrowings -\$RepaymentLongtermBorrowings -\$CapitalAdditionsPropertyPlantAndEquipment = \$Receivables\_BalanceStart + \$Sales - \$CollectionReceivables -17 RF4 4 Receivables tb:Receivables \$AdditionsToAllowanceForBadDebts - \$BadDebtsWrittenOff = \$Receivables BalanceEnd SInventories BalanceStart + \$PurchasesOfInventoryForSale - \$CostsOfSales -18 RF5 5 Inventories tb:Inventories + \$InventoryWrittenOff = \$Inventories BalanceEnd \$PropertyPlantAndEquipment BalanceStart + tb:PropertyPlantAndEquipment 19 RF6 6 PropertyPlantAndEquipment \$CapitalAdditionsPropertyPlantAndEquipment -SDepreciationAndAmortization - \$PropertyPlantAndEquipmentWrittenOff = SPropertyPlantAndEquipment BalanceEnd \$AccountsPayable\_BalanceStart + \$PurchasesOfInventoryForSale -20 RF7 7 AccountsPayable tb:AccountsPayable + \$PaymentOfAccountsPayable = \$AccountsPayable\_BalanceEnd 21 RF8 \$LongtermDebt BalanceStart + \$AdditionalLongtermBorrowings -8 LongTermDebt tb:LongtermDebt + \$RepaymentLongtermBorrowings = \$LongtermDebt BalanceEnd

9 RetainedEarnings

tb:RetainedEarnings

\$RetainedEarnings\_BalanceStart + \$NetIncomeLoss =

\$RetainedEarnings BalanceEnd

22 RF9

+

| Ke  | y - RuleCode - Sequence | → Network      | → Concept             | Formula_ImputeFact | ▼ Formula_Source  ▼ | Formula_Value -                     | Precondition                                                      |
|-----|-------------------------|----------------|-----------------------|--------------------|---------------------|-------------------------------------|-------------------------------------------------------------------|
| 7   | 1 BS-Impute-01          | 1 BalanceSheet | tb:Liabilities        | tb:Liabilities     | tb:Equity           | \$Liabilities = \$Assets - \$Equity | exists(\$Assets) and exists(\$Equity) and (\$Liabilities eq null) |
| - Z | Key → VariableName      | → Sequence     | → Flag → Click to Add | 1 🔻                |                     |                                     |                                                                   |
|     | 1 tb:Assets             |                | 1 🗌                   |                    |                     |                                     |                                                                   |
|     | 2 tb:Liabilities        |                | 2                     |                    |                     |                                     |                                                                   |
|     | 3 tb:Equity             |                | 3 🔲                   |                    |                     |                                     |                                                                   |
| *   | (New)                   |                |                       |                    |                     |                                     |                                                                   |
| +   | 2 BS-Impute-02          | 2 BalanceSheet | tb:Equity             | tb:Equity          | tb:Liabilities      | \$Equity = \$Assets - \$Liabilities | exists(\$Assets) and exists(\$Liabilities) and (\$Equity eq null) |
|     |                         | 3 BalanceSheet | tb:Assets             | tb:Assets          | tb:Equity           | \$Assets = \$Liabilities + \$Equity | exists(\$Liabilities) and exists(\$Equity) and (\$Assets eq null) |